# **Программирование на языке Паскаль Часть II**

- **1. Массивы**
- **2. Максимальный элемент массива**
- **3. Обработка массивов**
- **4. Сортировка массивов**
- **5. Поиск в массиве**
- **6. Символьные строки**
- **7. Рекурсивный перебор**
- **8. Матрицы**
- **9. Файлы**

# **Программирование на языке Паскаль Часть II Тема 1. Массивы**

*© К.Ю. Поляков, 2006-2009*

**Массив** – это группа однотипных элементов, имеющих общее имя и расположенных в памяти рядом.

#### **Особенности:**

- все элементы имеют **один тип**
- весь массив имеет **одно имя**
- все элементы расположены в памяти **рядом**

#### **Примеры:**

- список учеников в классе
- квартиры в доме
- школы в городе
- данные о температуре воздуха за год

## **<sup>4</sup> Массивы**

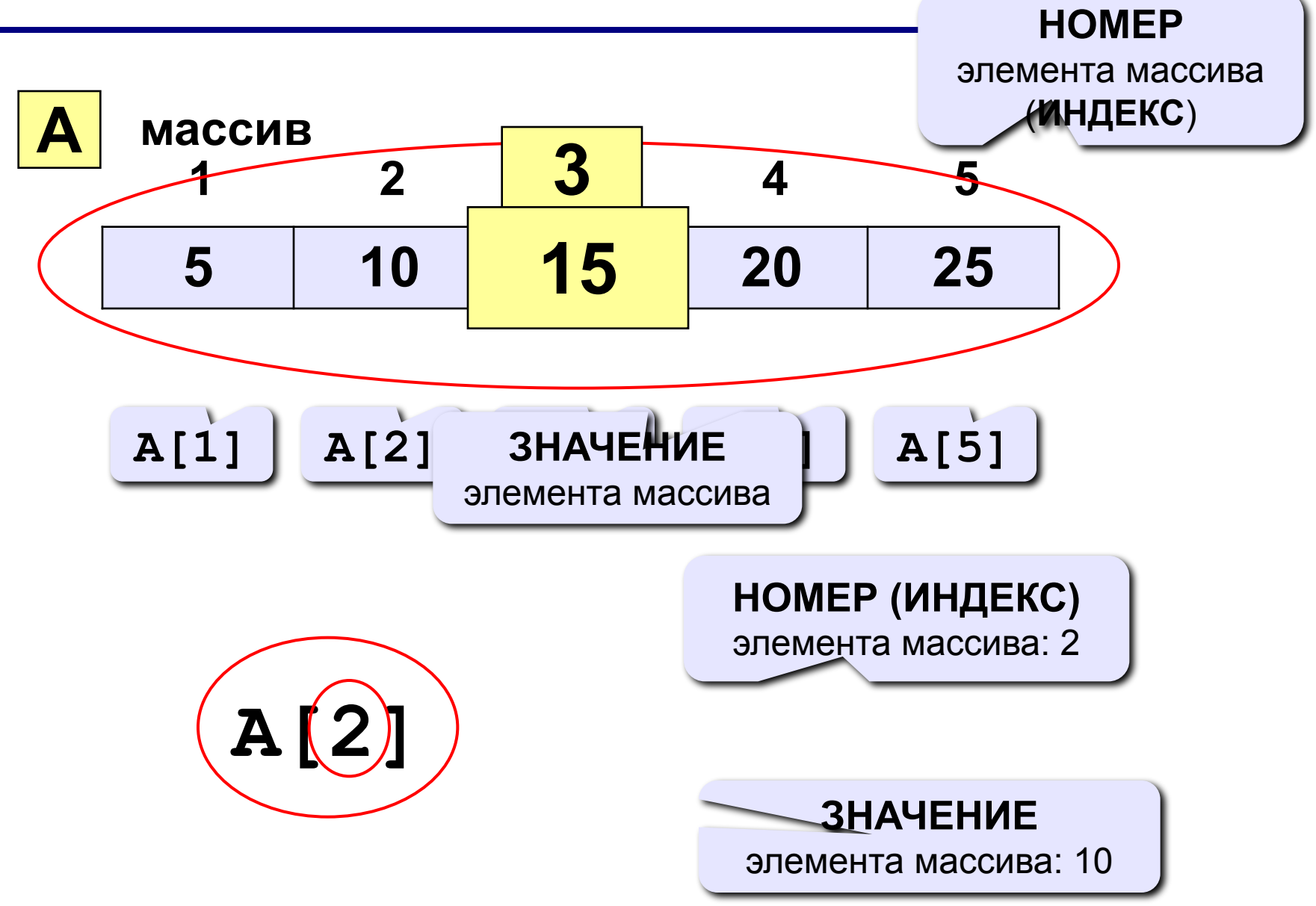

## **<sup>5</sup> Объявление массивов**

#### **Зачем объявлять?**

- определить **имя** массива
- определить **тип** массива
- определить **число элементов**
- выделить **место в памяти**

#### **Массив целых чисел:**

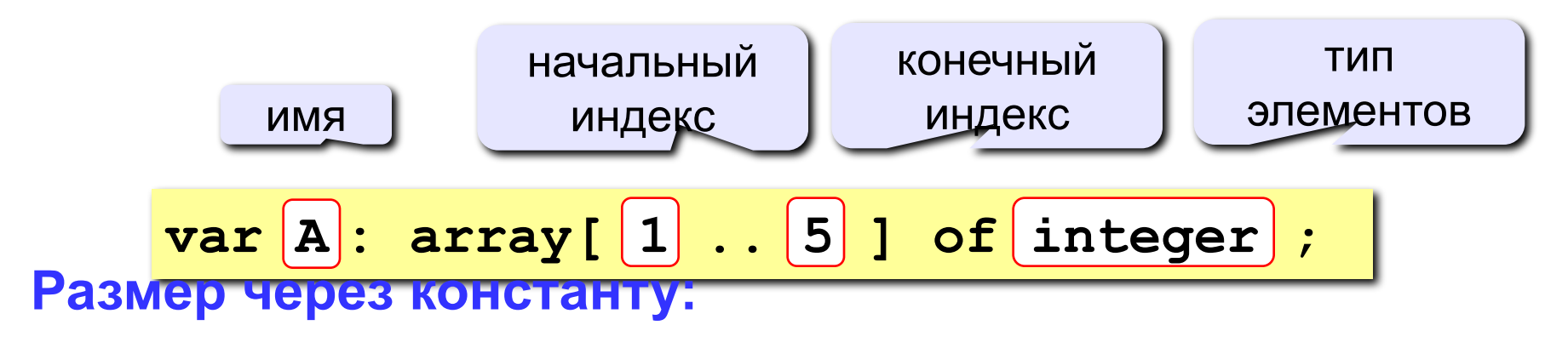

$$
\begin{array}{l}\n\hline\n\text{const N=5;} \\
\text{var A: array[1..N] of integer;} \\
\hline\n\end{array}
$$

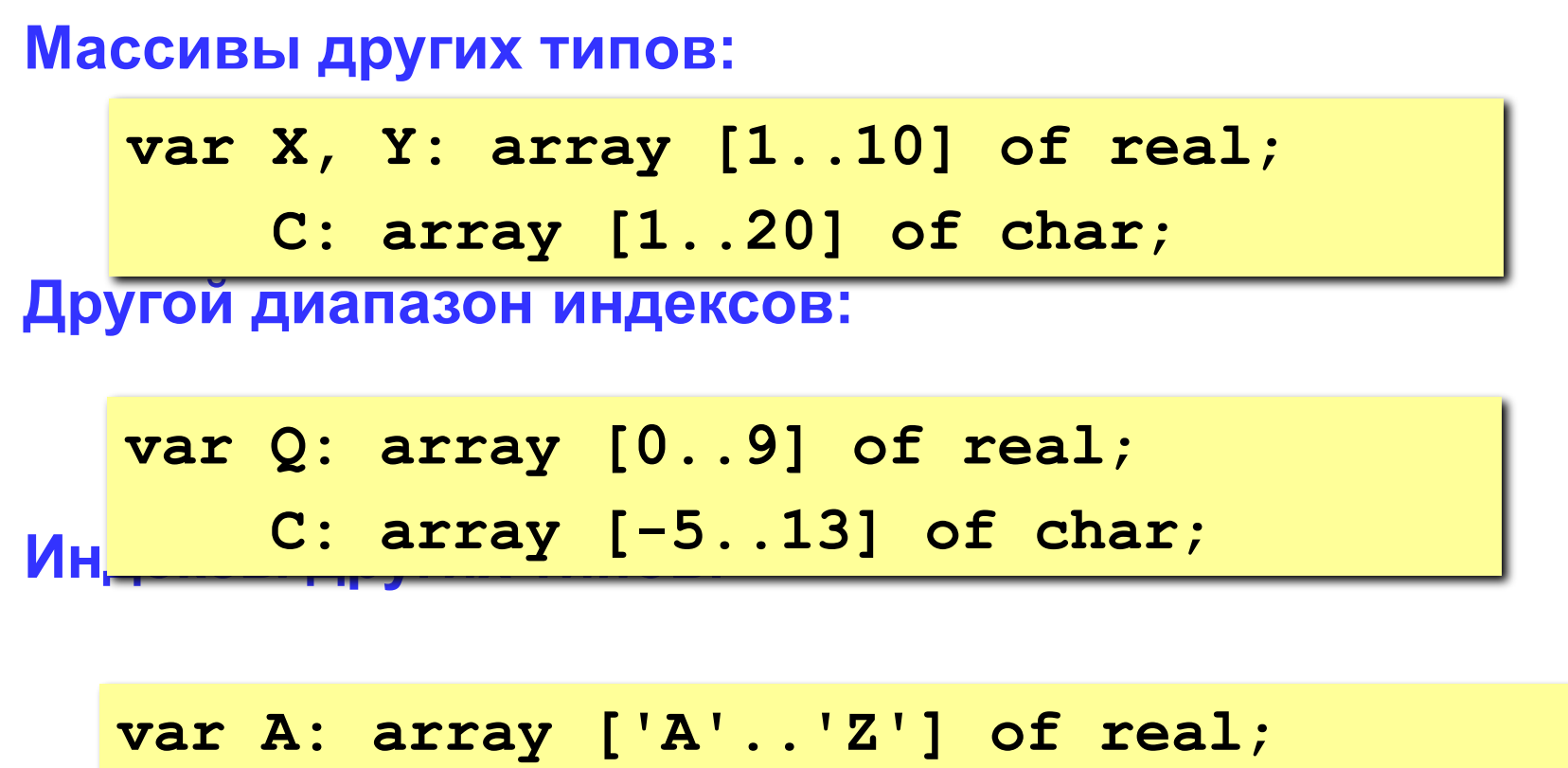

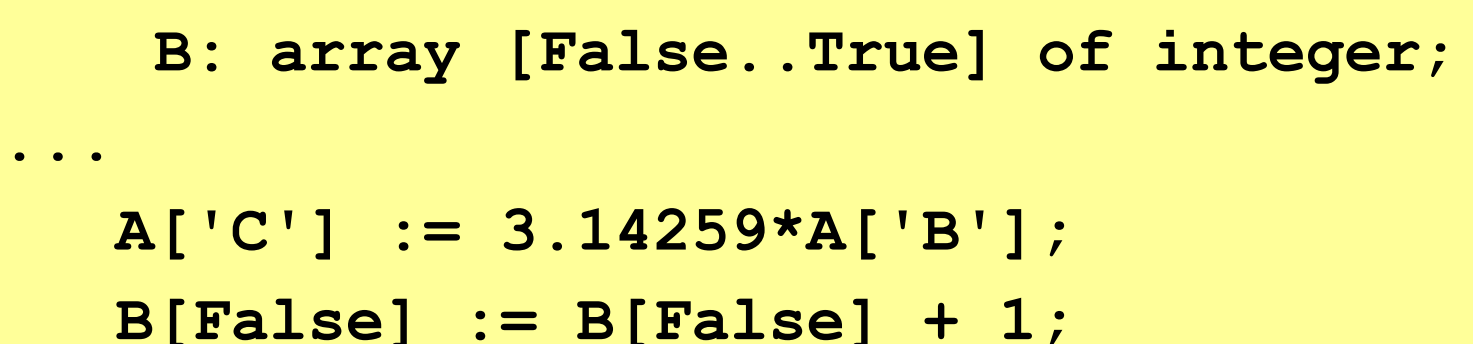

#### **<sup>7</sup> Что неправильно?**

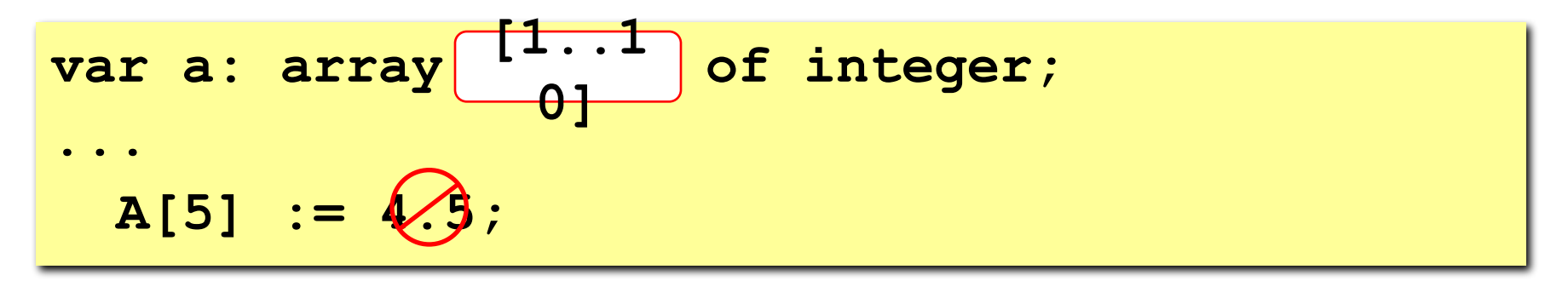

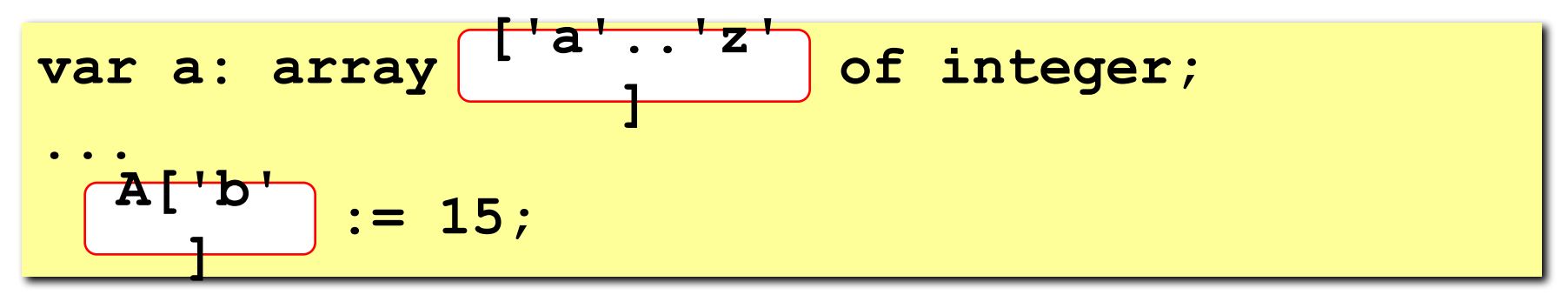

**var a: array [0..9] of integer; ... A[00] := (X)** 

## **<sup>8</sup> Массивы**

#### **Объявление:**

 **write(a[i]:4);**

```
Вв<del>од с міавиату</del>
Поэлементные операции:
end;
Bb for i := 1 to N
   const N = 5;
   var a: array[1..N] of integer;
         i: integer;
   for i:=1 to N do begin
      write('a[', i, ']=');
      read ( a[i] );
                                  a[1] =
5
                                  a[2] =
12
                                  a[3] =
34
                                  a[4] =
56
                                  a[5] =
13
                                                    Почему 
                                                    write?
                                               ?
   for i:=1 to N do a[i]:=a[i]*2;
   writeln('Массив A:');
   for i:=1 to N do 
                                 Массив A:
                                    10 24 68 112 26
```
#### **<sup>9</sup> Задания**

**«4»: Ввести c клавиатуры массив из 5 элементов, найти среднее арифметическое всех элементов массива.**

 **Пример:**

 **Введите пять чисел:**

**4 15 3 10 14**

 **среднее арифметическое 9.200**

**«5»: Ввести c клавиатуры массив из 5 элементов, найти минимальный из них.**

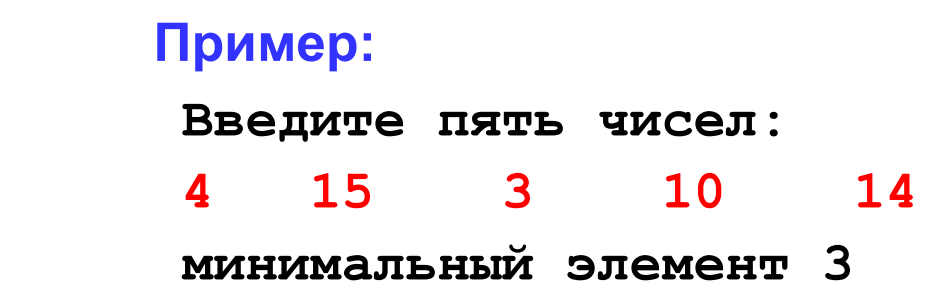

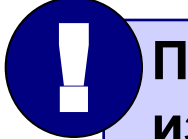

 **При изменении N остальная программа не должна**<br>  **изменяться!** 

# **Программирование на языке Паскаль Часть II**

## **Тема 2. Максимальный элемент массива**

*© К.Ю. Поляков, 2006-2009*

#### **<sup>11</sup> Максимальный элемент**

## **Задача:** найти в массиве максимальный элемент.

#### **Алгоритм:**

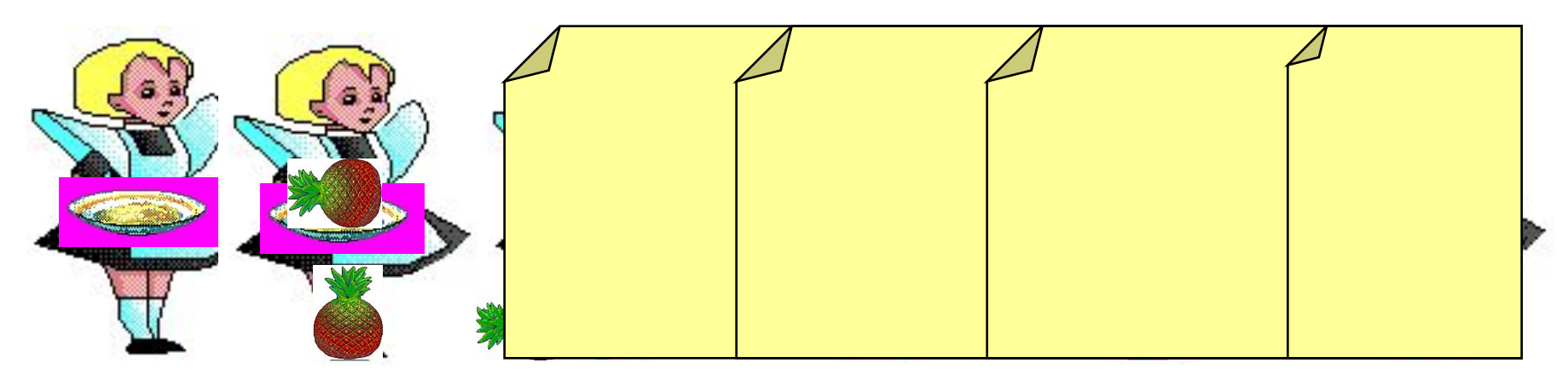

#### **Псевдокод:**

**{ считаем, что первый элемент – максимальный }**

$$
for i := 2 to N do
$$

 **if a[i] > { максимального } then**

 **{ запомнить новый максимальный элемент a[i] }**

? **Почему цикл от i=2?**

#### **<sup>12</sup> Максимальный элемент**

**Дополнение:** как найти номер максимального элемента?

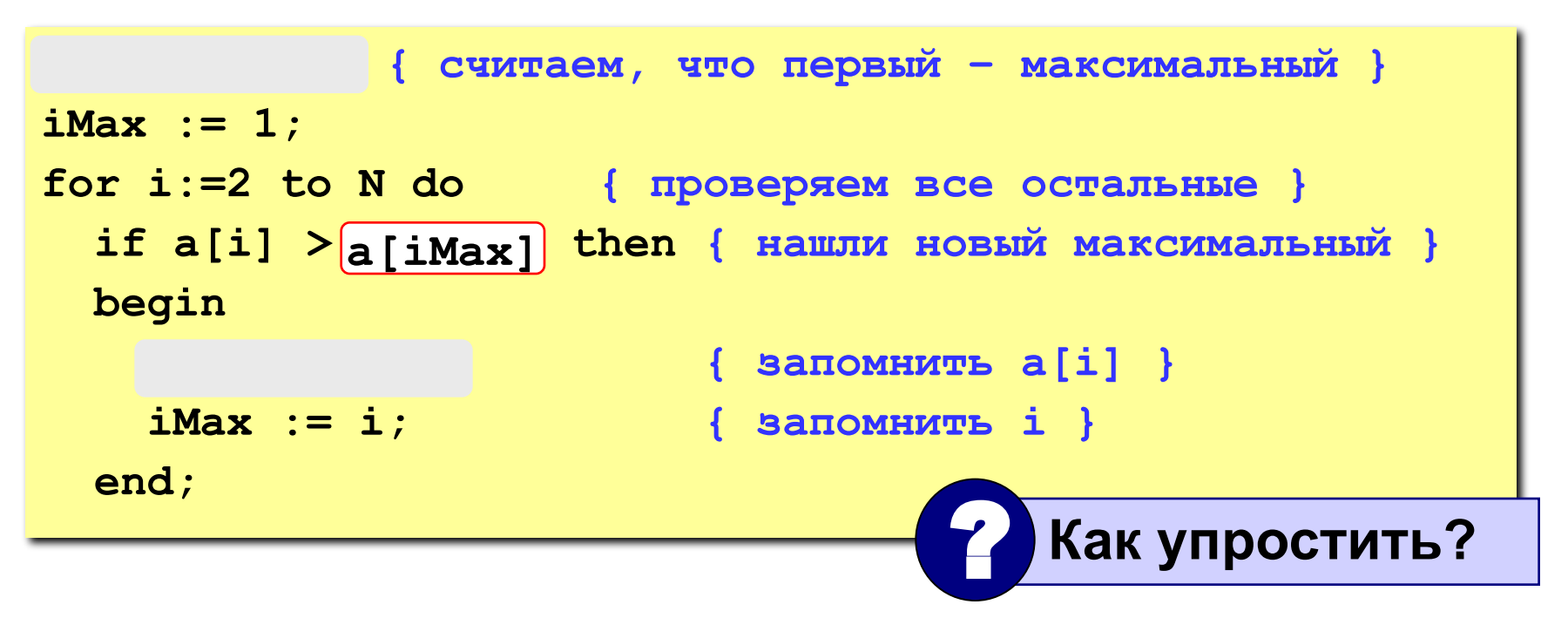

**По номеру элемента iMax всегда можно найти его значение a[iMax]. Поэтому везде меняем max на a[iMax] и убираем переменную max.**

#### Программа

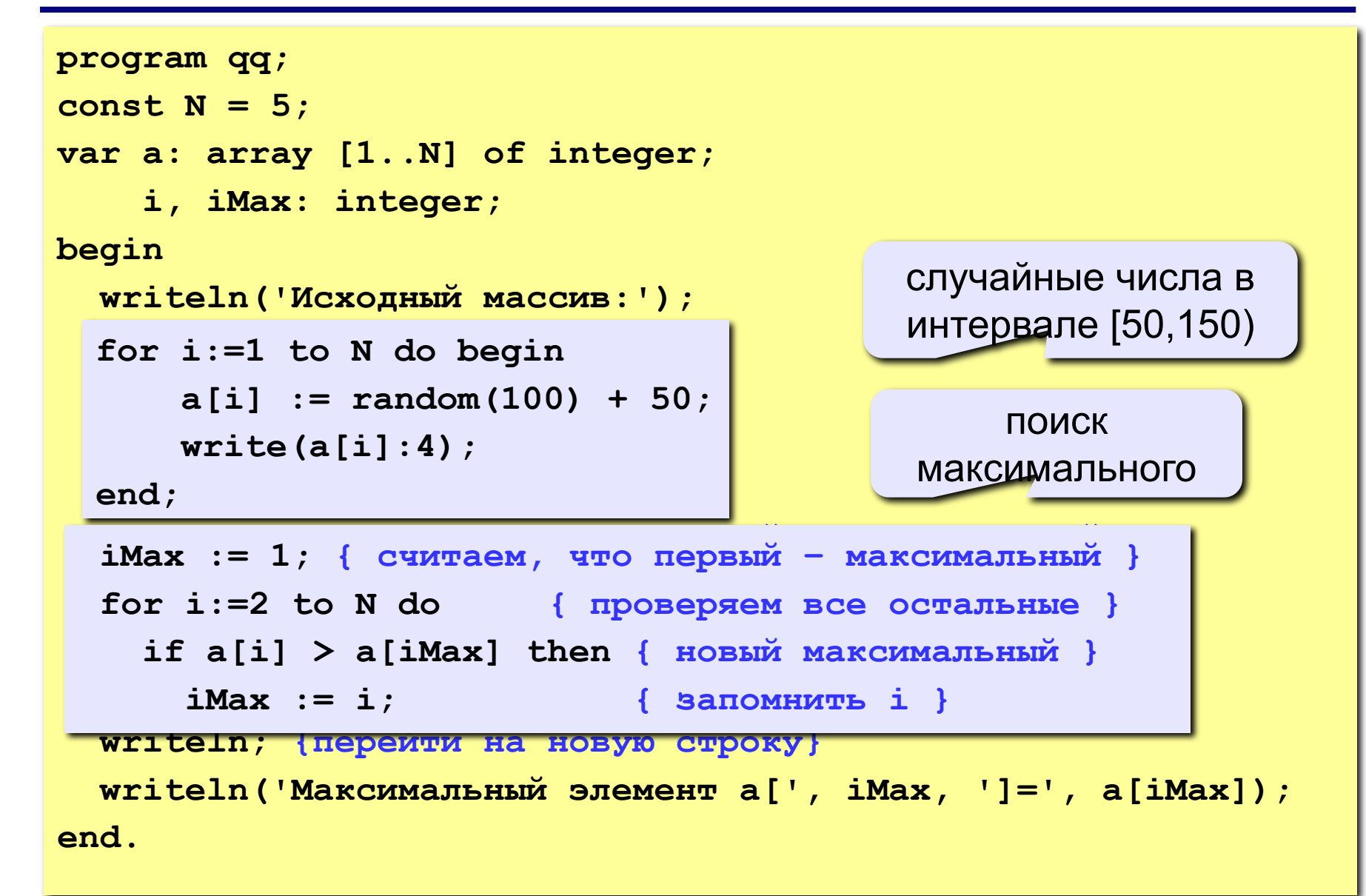

#### **<sup>14</sup> Задания**

**«4»: Заполнить массив из 10 элементов случайными числами в интервале [-10..10] и найти в нем максимальный и минимальный элементы и их номера.**

 **Пример:**

 **Исходный массив:**

**4 -5 3 10 -4 -6 8 -10 1 0 максимальный a[4]=10 минимальный a[8]=-10**

**«5»: Заполнить массив из 10 элементов случайными числами в интервале [-10..10] и найти в нем два максимальных элемента и их номера.**

#### **Пример:**

 **Исходный массив:**

**4 -5 3 10 -4 -6 8 -10 1 0 максимальные a[4]=10, a[7]=8**

# **Программирование на языке Паскаль Часть II**

## **Тема 3. Обработка массивов**

*© К.Ю. Поляков, 2006-2009*

Задача: переставить элементы массива в обратном порядке.

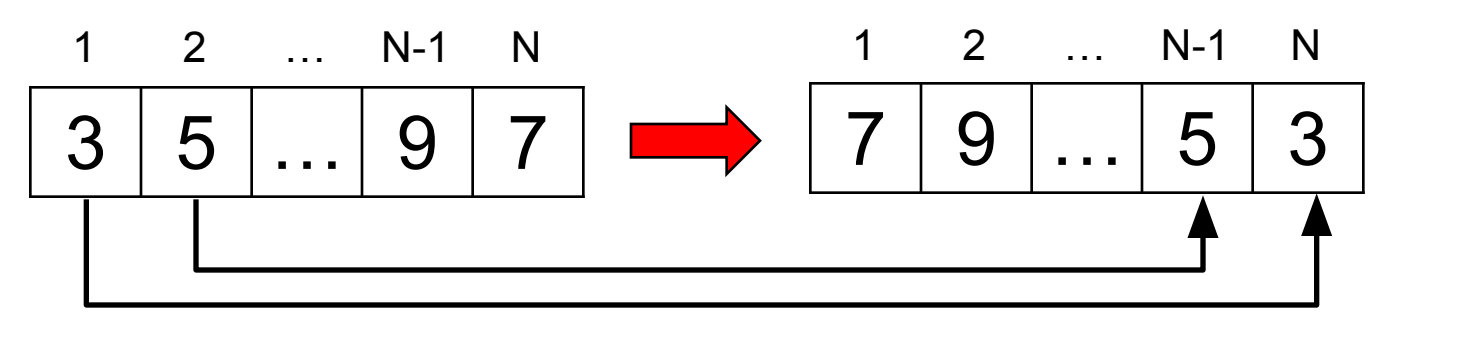

Алгоритм: сумма индексов N+1 ПОМЕНЯТЬ МЕСТАМИ A [1]  $\mathbf{A}$   $\mathbf{A}$  Псевдокод:

for i:=1 to 
$$
\boxed{N \text{ div } 2}
$$
 do  $\left\{ \text{ nonentary between } A[i] \text{ if } A[N+1-i] \right\}$ 

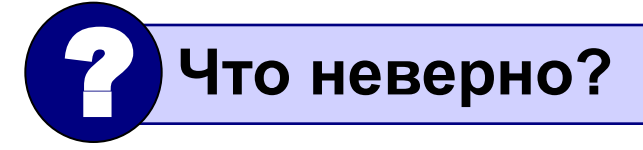

### **<sup>17</sup> Как переставить элементы?**

**Задача:** поменять местами содержимое двух чашек.

**Задача:** поменять местами содержимое двух ячеек памяти.

**2**

**1**

**3**

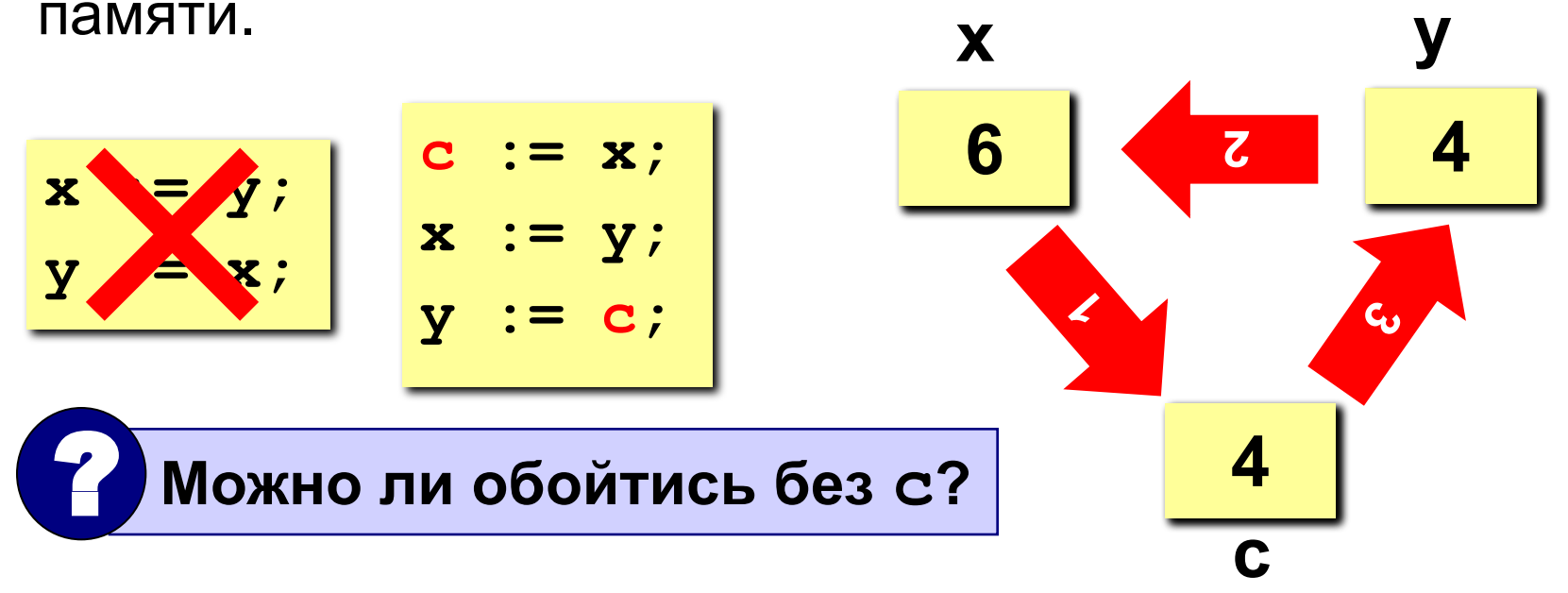

#### Программа

```
program qq;
const N = 10;
var A: array [1..N] of integer;
    i, c: integer;
begin
  \{ заполнить массив \}{ вывести исходный массив }
  for i:=1 to N div 2 do begin
     c:=A[i]; A[i]:=A[N+1-i]; A[N+1-i]:=c;end;ВЫВЕСТИ ПОЛУЧЕННЫЙ МАССИВ }
end.
```
## **<sup>19</sup> Задания**

**«4»: Заполнить массив из 10 элементов случайными числами в интервале [-10..10] и выполнить инверсию отдельно для 1 ой и 2-ой половин массива.**

#### **Пример:**

 **Исходный массив:**

**4 -5 3 10 -4 -6 8 -10 1 0 Результат: -4 10 3 -5 4 0 1 -10 8 -6** 

**«5»: Заполнить массив из 12 элементов случайными числами в интервале [-12..12] и выполнить инверсию для каждой трети массива.**

#### **Пример:**

 **Исходный массив:**

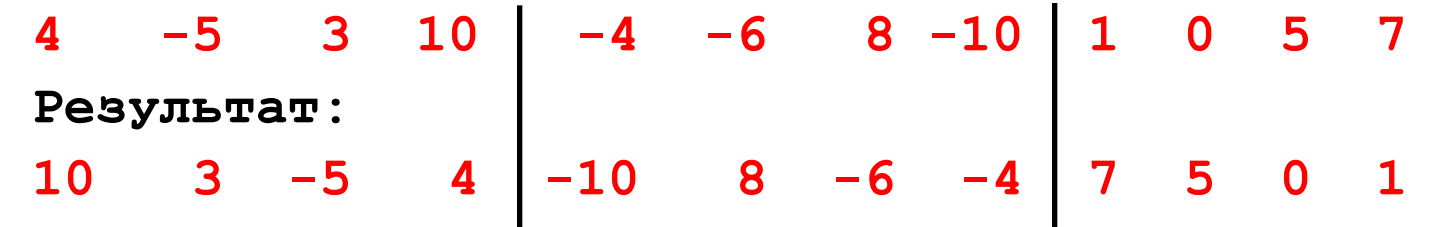

Задача: сдвинуть элементы массива влево на 1 ячейку, первый элемент становится на место последнего.

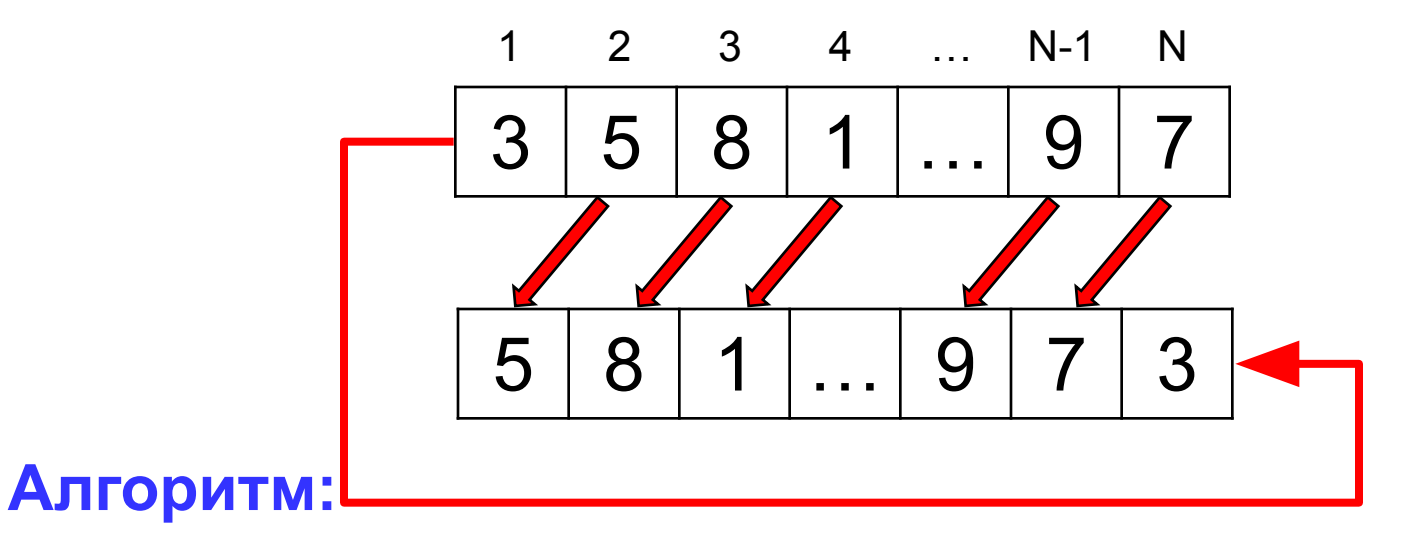

 $A[1]:=A[2]$ ;  $A[2]:=A[3]$ ; ...  $A[N-1]:=A[N]$ ; Цикл:

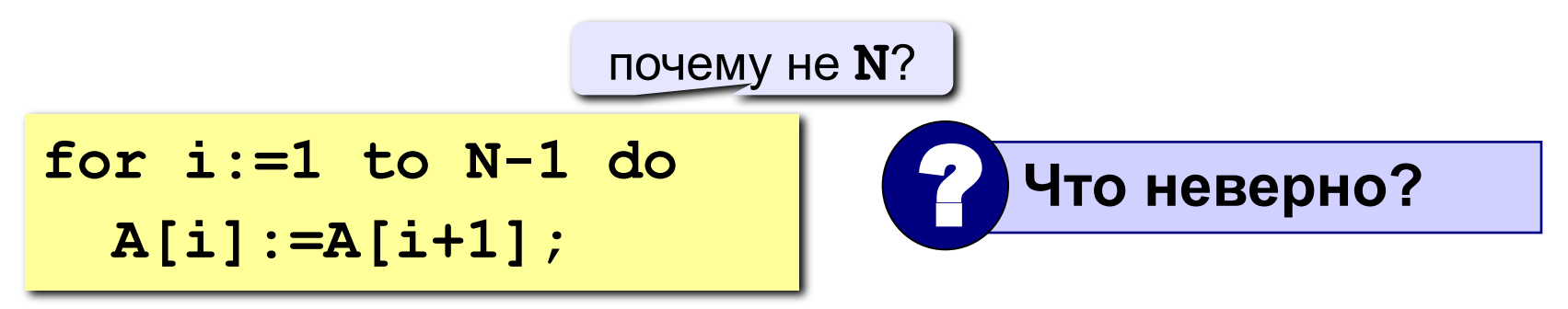

#### Программа

```
program qq;
const N = 10;
var A: array [1..N] of integer;
    i, c: integer;
begin
  { Заполнить массив }
  { вывести исходный массив }
  c := A[1];for i:=1 to N-1 do A[i]:=A[i+1];
  A[N] := c;{ ВЫВести полученный массив }
end.
```
## **<sup>22</sup> Задания**

**«4»: Заполнить массив из 10 элементов случайными числами в интервале [-10..10] и выполнить циклический сдвиг ВПРАВО.**

#### **Пример:**

 **Исходный массив:**

**4 -5 3 10 -4 -6 8 -10 1 0**

 **Результат:**

**0 4 -5 3 10 -4 -6 8 -10 1**

**«5»: Заполнить массив из 12 элементов случайными числами в интервале [-12..12] и выполнить циклический сдвиг ВПРАВО на 4 элемента.**

#### **Пример:**

 **Исходный массив:**

**4 -5 3 10 -4 -6 8 -10 1 0 5 7 Результат: 1 0 5 7 4 -5 3 10 -4 -6 8 -10**

# **Программирование на языке Паскаль Часть II**

## **Тема 4. Сортировка массивов**

*© К.Ю. Поляков, 2006-2009*

## **<sup>24</sup> Сортировка**

**Сортировка** – это расстановка элементов массива в заданном порядке (по возрастанию, убыванию, последней цифре, сумме делителей, …).

**Задача:** переставить элементы массива в порядке возрастания. сложность  $\mathrm{O}(N^2)$ 

#### **Алгоритмы:**

• простые и понятные, но неэффективные для больших массивов

сложность O(*N·*log*N*)

**время**

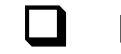

- ❑ **метод пузырька**
- ❑ **метод выбора**

• сложные, но эффективные

- ❑ **«быстрая сортировка» (***Quick Sort***)**
- ❑ **сортировка «кучей» (***Heap Sort***)**
- ❑ **сортировка слиянием**
- ❑ **пирамидальная сортировка**

$$
\left(\begin{array}{c}\nO(N^2) \\
O(N\log)\n\end{array}\right)
$$

## **<sup>25</sup> Метод пузырька**

**Идея** – пузырек воздуха в стакане воды поднимается со дна вверх.

**Для массивов** – самый маленький («легкий» элемент перемещается вверх («всплывает»). **1-ый** 

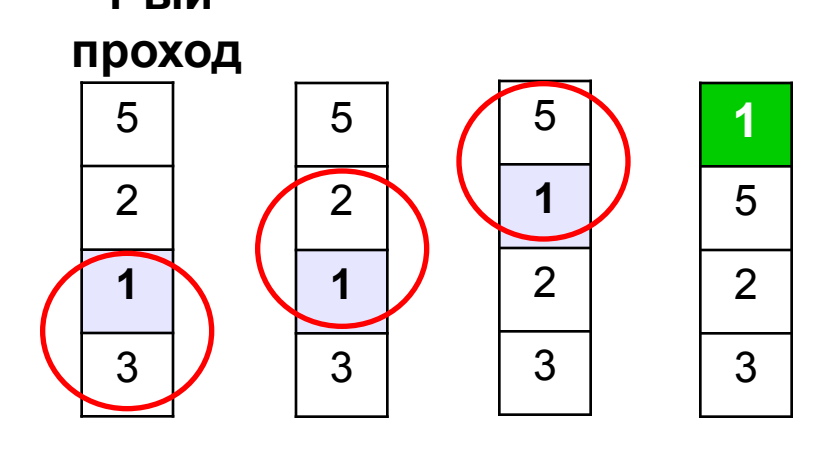

- начиная снизу, сравниваем два соседних элемента; если они стоят «неправильно», меняем их местами
- за 1 проход по массиву **один** элемент (самый маленький) становится на свое место

#### **2-ой проход 3-ий проход**

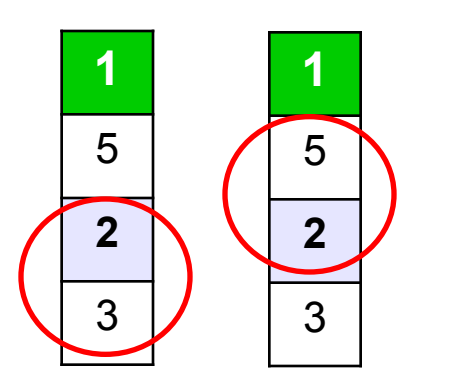

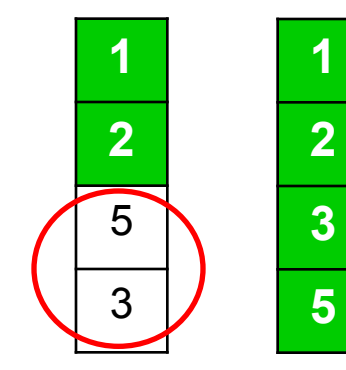

**Для сортировки массива из N элементов нужен N-1 проход (достаточно поставить на свои места N-1 элементов).**

## **<sup>26</sup> Программа**

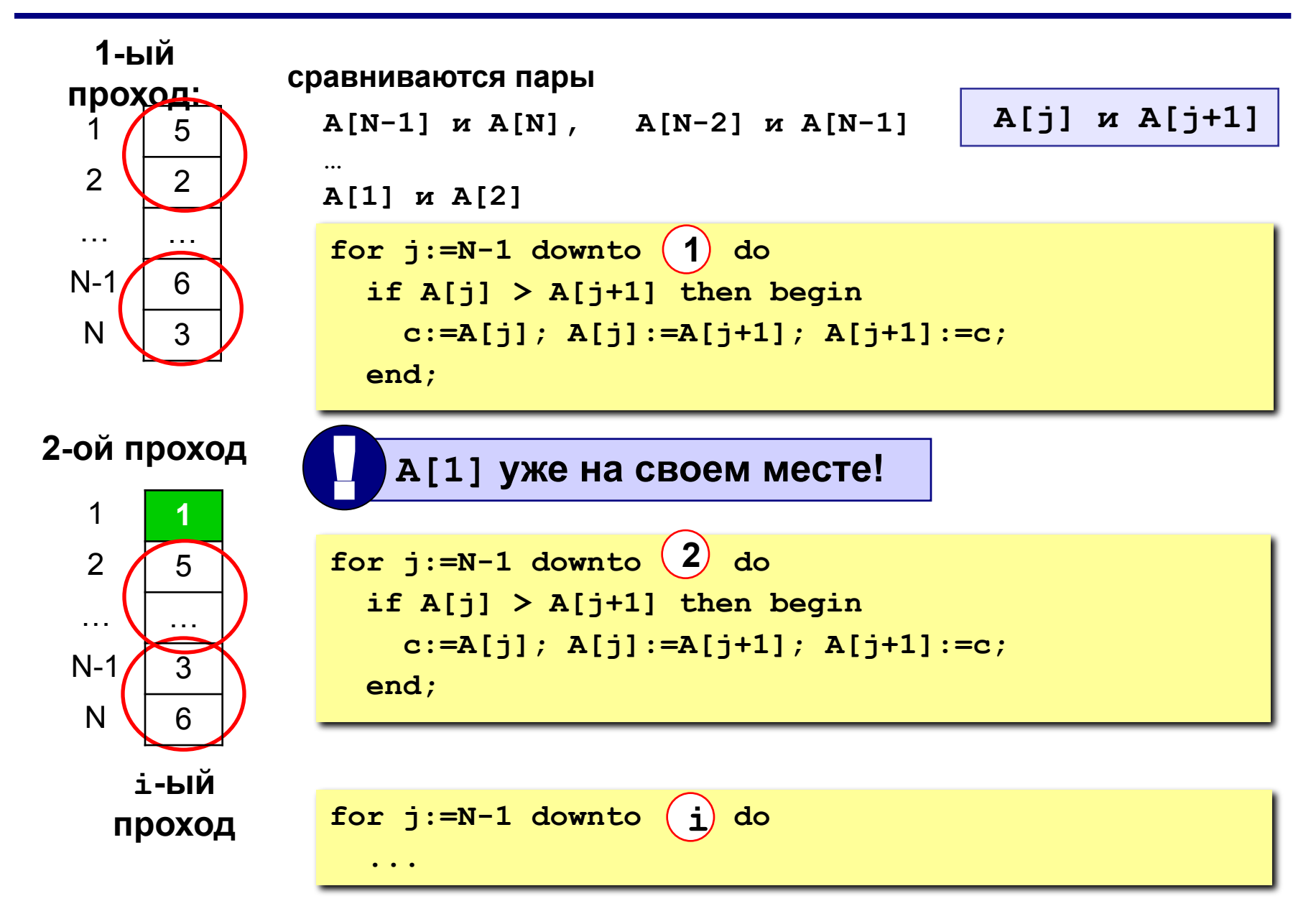

#### Программа

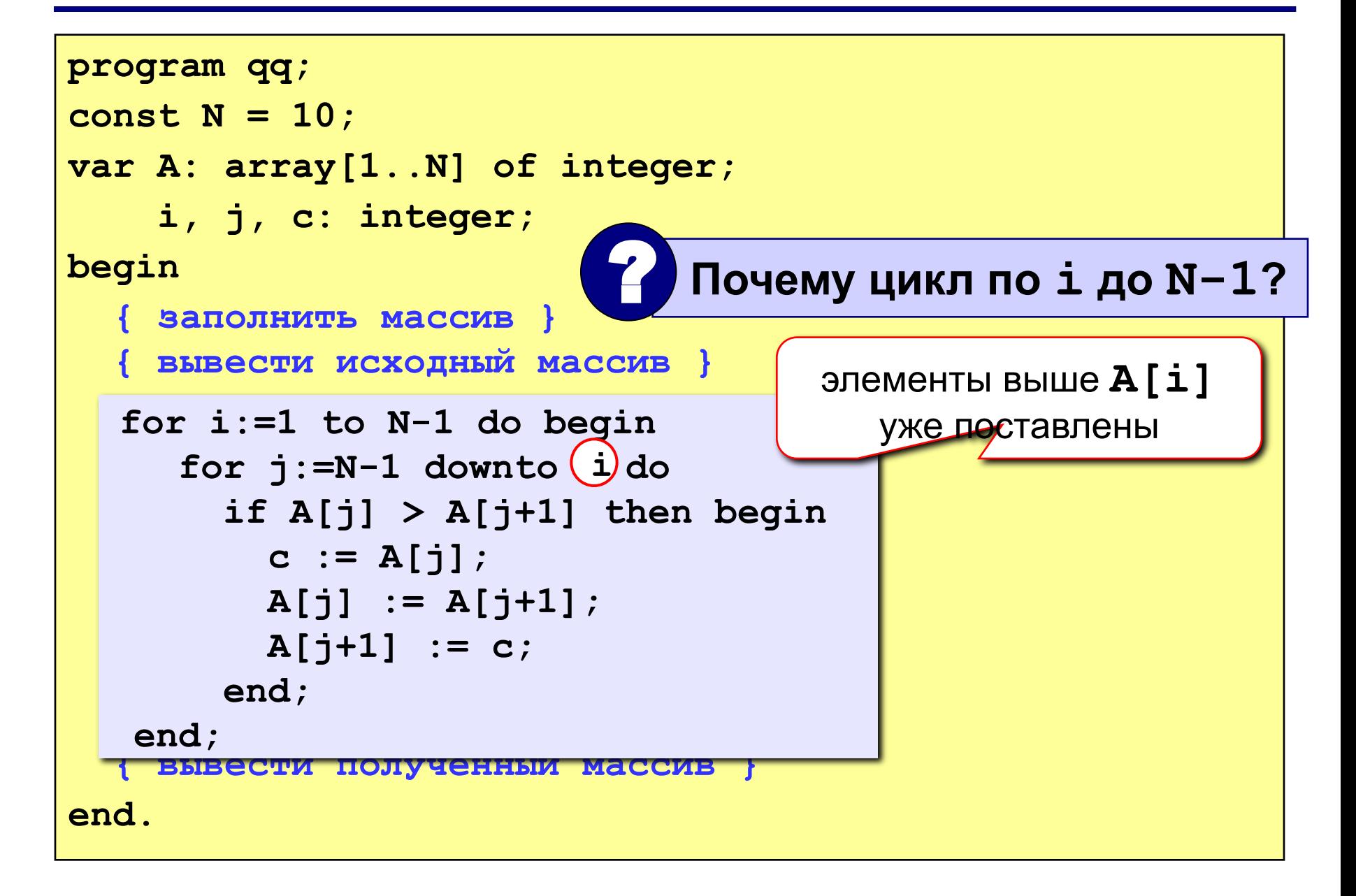

## **<sup>28</sup> Метод пузырька с флажком**

**Идея** – если при выполнении метода пузырька не было обменов, массив уже отсортирован и остальные проходы не нужны.

**Реализация: переменная-флаг**, показывающая, был ли обмен; если она равна **False**, то выход.

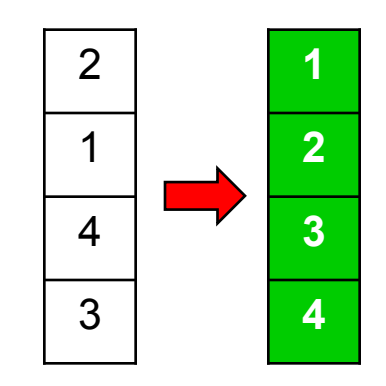

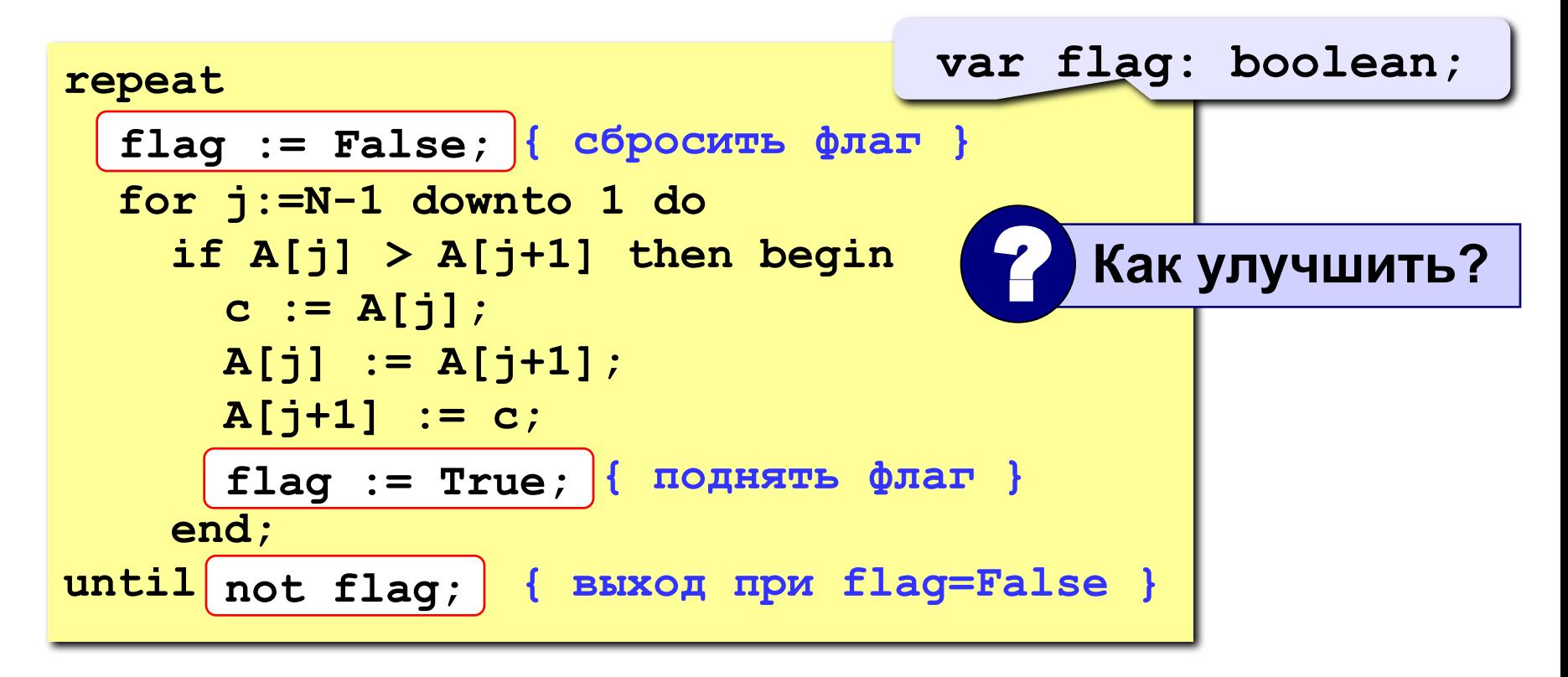

## **<sup>29</sup> Метод пузырька с флажком**

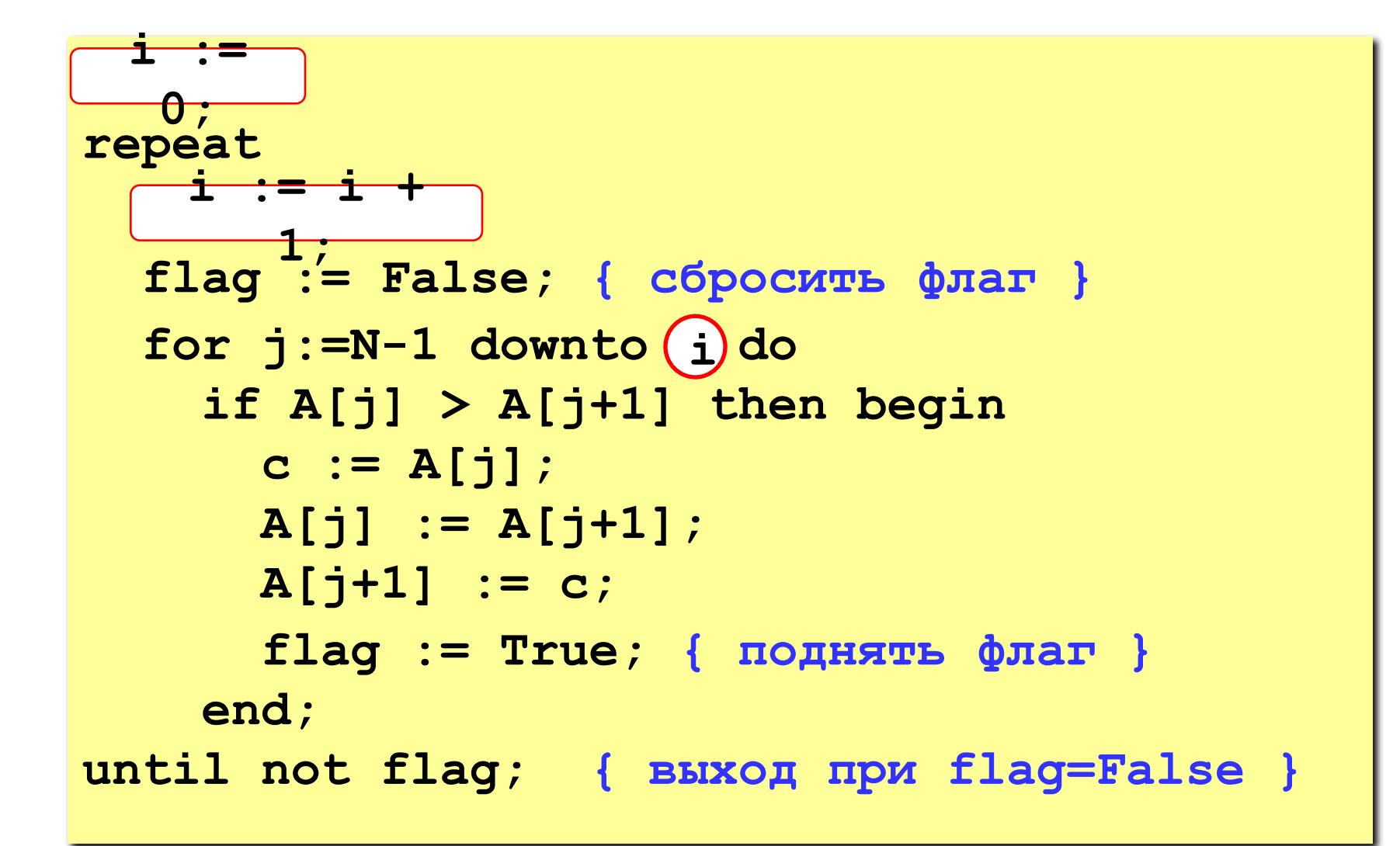

## **<sup>30</sup> Метод выбора**

#### **Идея:**

- найти минимальный элемент и поставить на первое место (поменять местами с **A[1]**)
- **• из оставшихся** найти минимальный элемент и поставить на второе место (поменять местами с **A[2]**), и т.д.

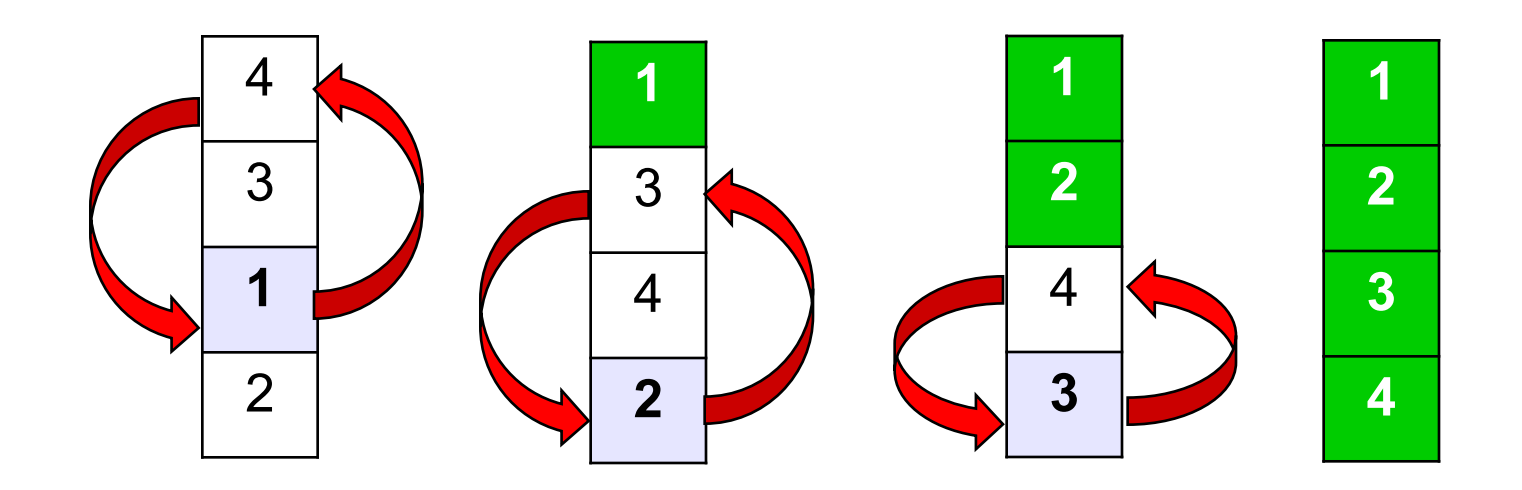

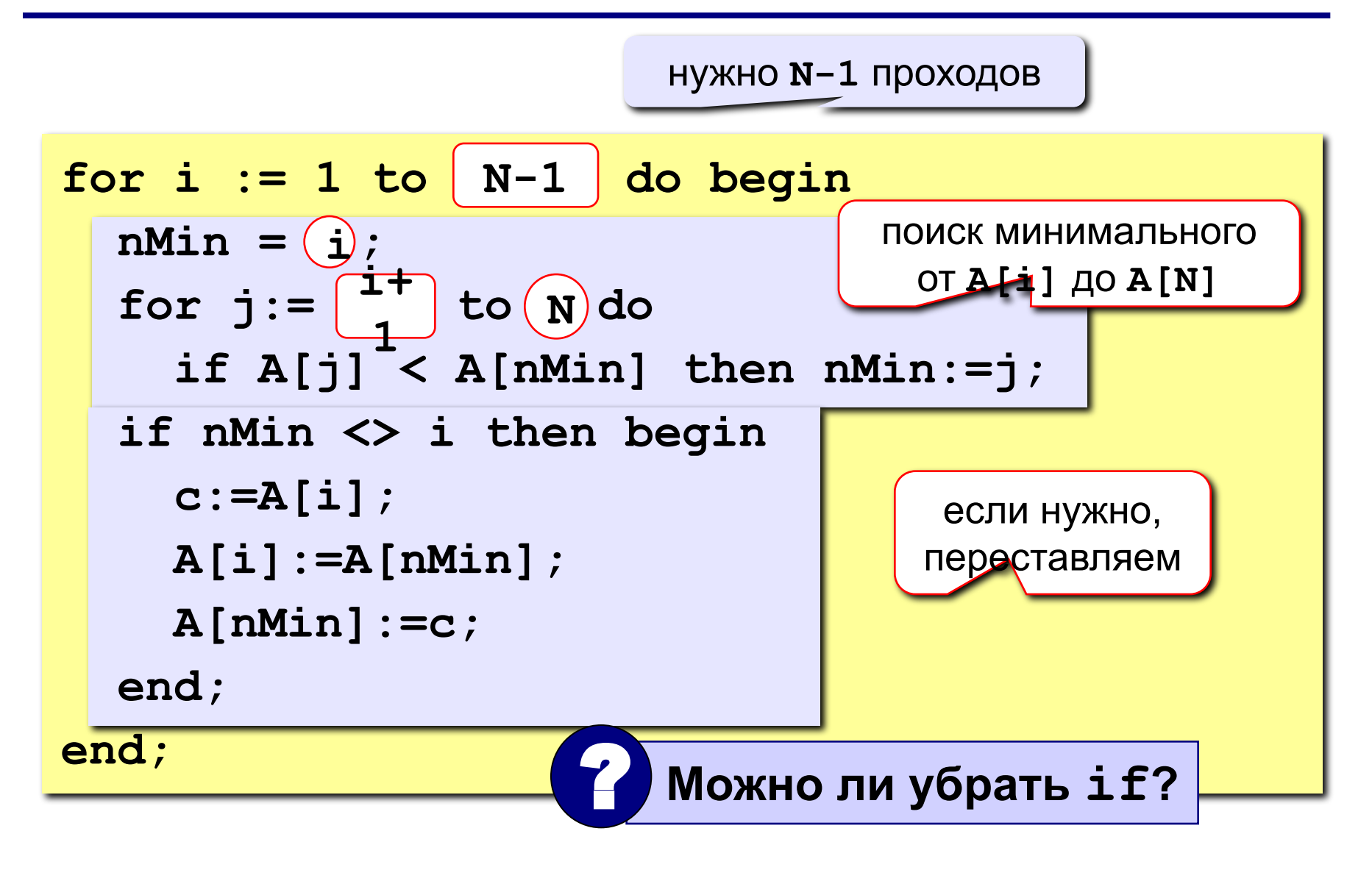

## **<sup>32</sup> Задания**

**«4»: Заполнить массив из 10 элементов случайными числами в интервале [0..100] и отсортировать его по последней цифре.**

#### **Пример:**

 **Исходный массив:**

**14 25 13 30 76 58 32 11 41 97 Результат:**

**30 11 41 32 13 14 25 76 97 58** 

**«5»: Заполнить массив из 10 элементов случайными числами в интервале [0..100] и отсортировать первую половину по возрастанию, а вторую – по убыванию.**

#### **Пример:**

 **Исходный массив:**

**14 25 13 30 76 58 32 11 41 97 Результат: 13 14 25 30 76 97 58 41 32 11**

Идея – более эффективно переставлять элементы, расположенные дальше друг от друга.

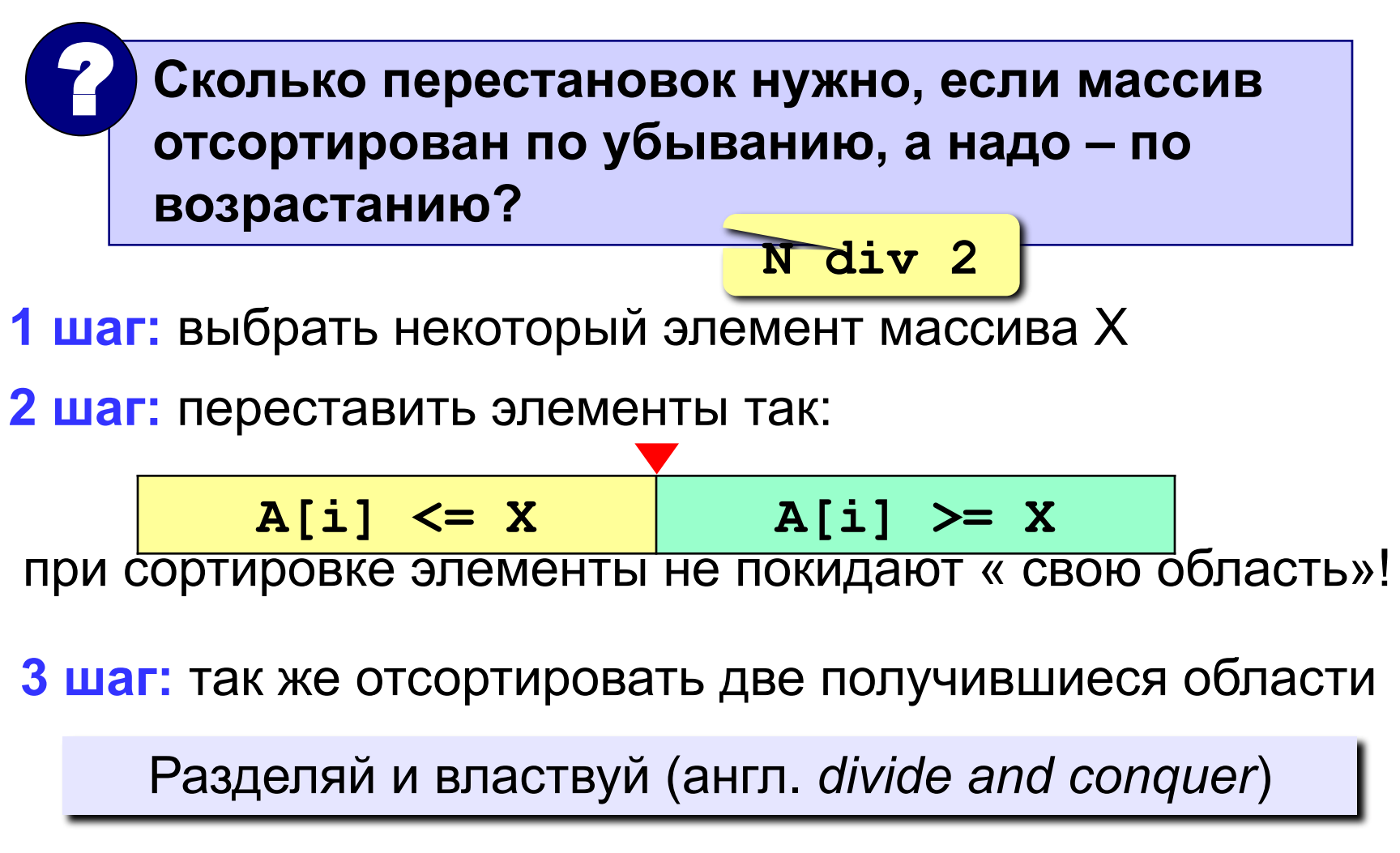

| 78 | 6 | 82 | 67 | 55 | 44 | 34 |
|----|---|----|----|----|----|----|
|----|---|----|----|----|----|----|

\nKak 
$$
\pi
$$
 55

\nKak  $\pi$  55

\nKak  $\pi$  56

**Медиана** – такое значение X, что слева и справа от него в отсортированном массиве стоит одинаковое число элементов (*для этого надо отсортировать массив…*).

#### **Разделение:**

1)выбрать средний элемент массива (**X=67**)

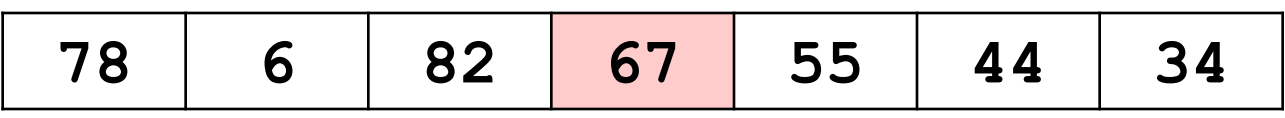

2)установить **L:=1**, **R:=N**

- 3)увеличивая **L**, найти первый элемент **A[L]**, который **>= X**  (должен стоять справа)
- 4)уменьшая **R**, найти первый элемент **A[R]**, который **<= X**  (должен стоять слева)

5)если **L<=R**, поменять местами **A[L]** и **A[R]** и перейти к п. 3

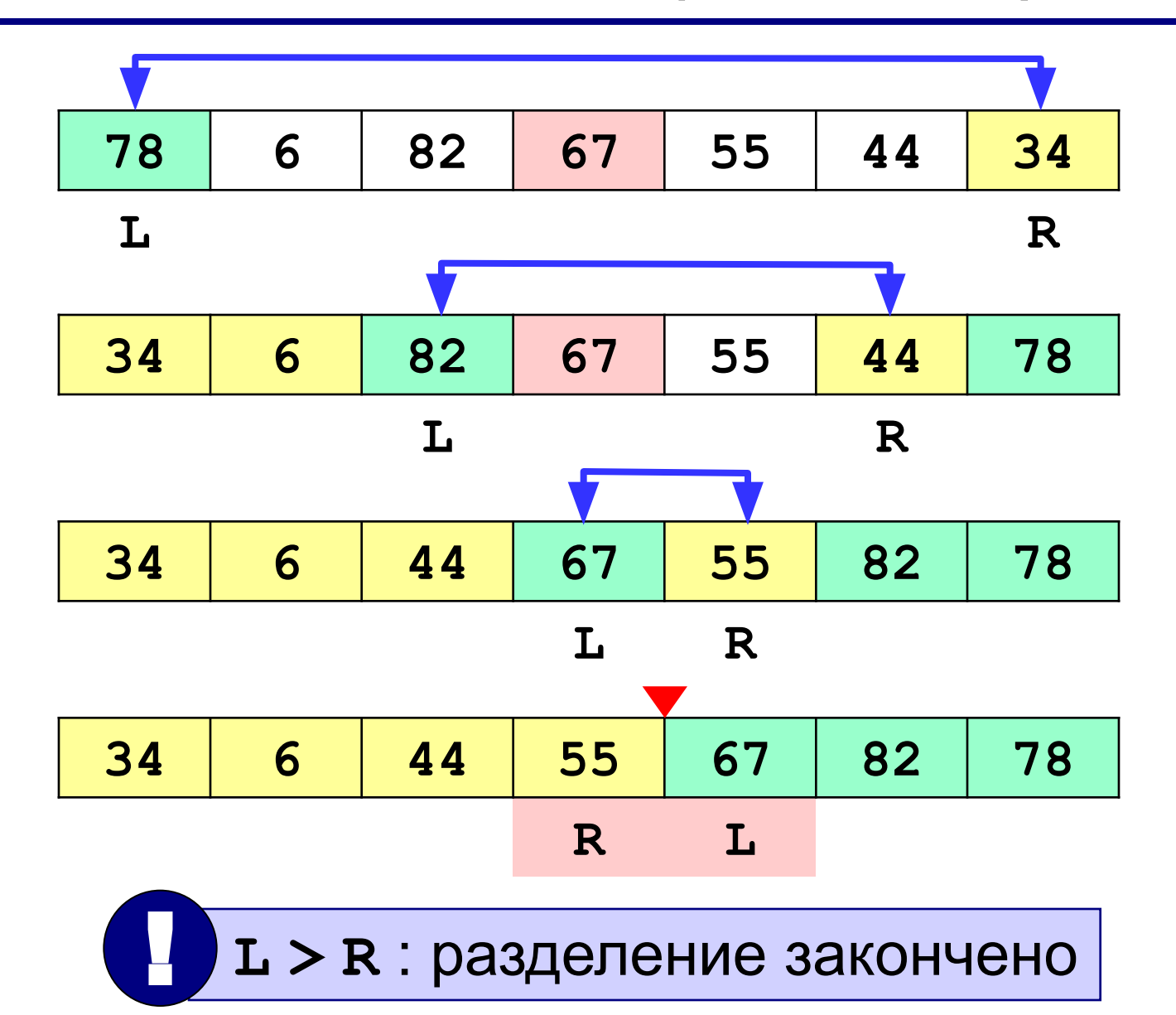

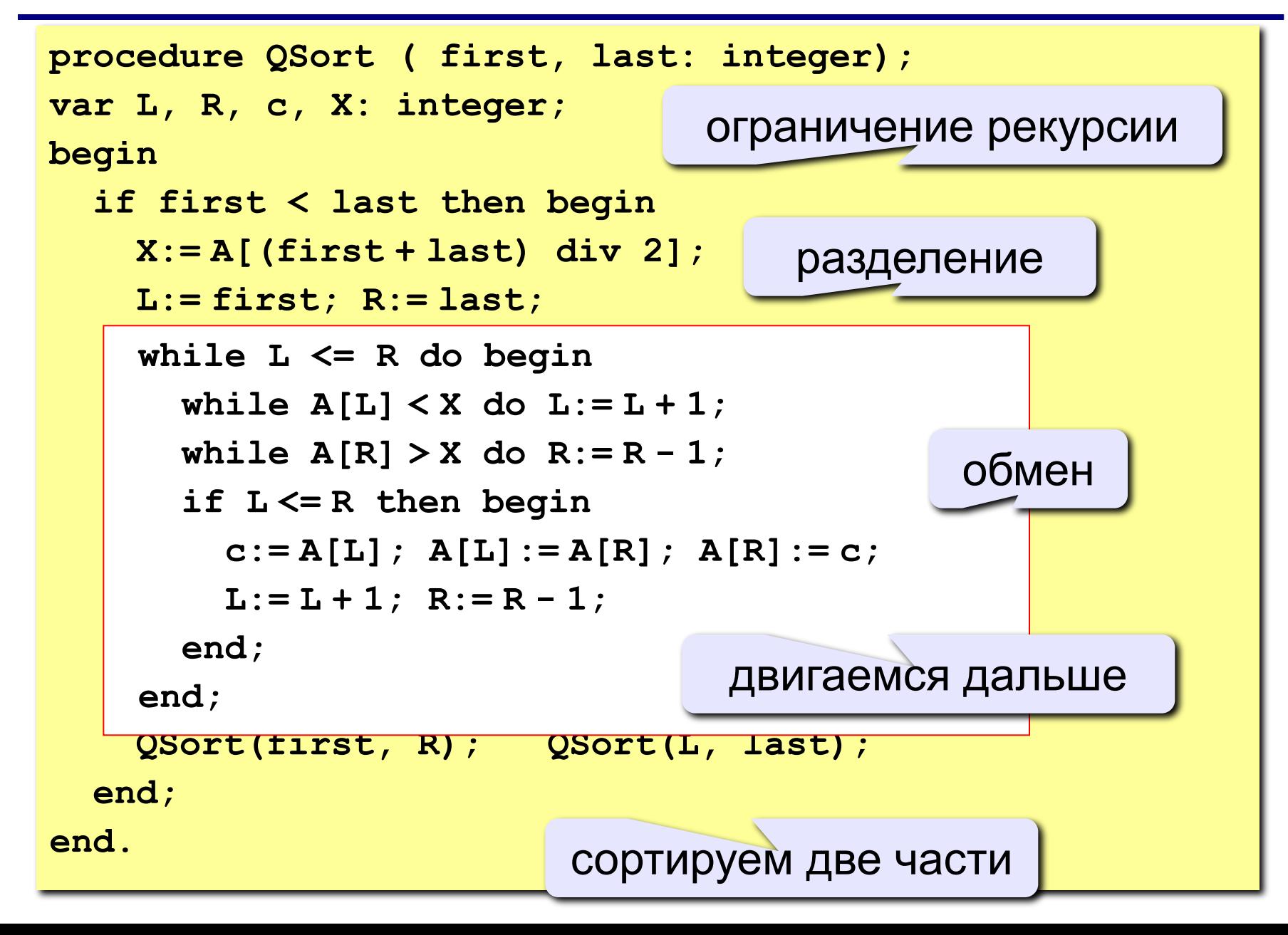
### **<sup>37</sup> «Быстрая сортировка»** *(Quick Sort)*

```
program qq;
const N = 10;
var A: array[1..N] of integer;
begin
   { заполнить массив }
   { вывести исходный массив на экран }
   Qsort ( 1, N ); { сортировка }
   { вывести результат } 
end.
procedure QSort ( first, last: integer);
...
```
 $\mathsf{I}$  Сложность (в среднем)  $O(N \log N)$ !

### **<sup>38</sup> Количество перестановок**

#### (случайные данные)

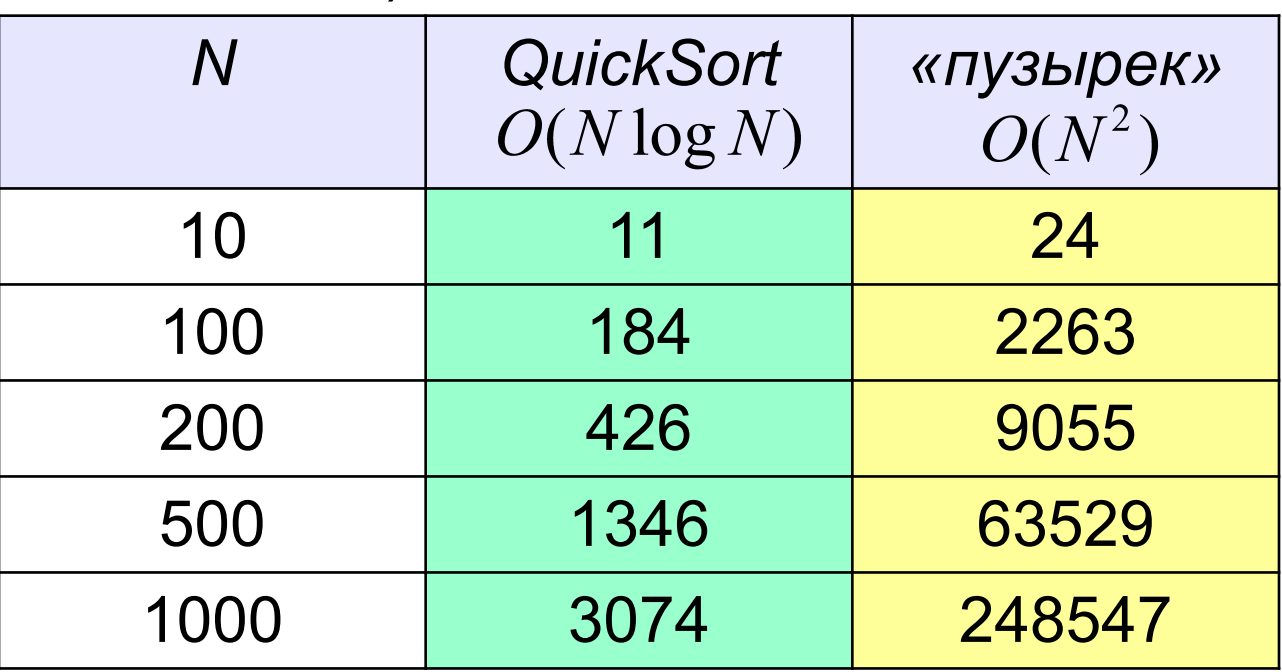

?От чего зависит скорость?

?Как хуже всего выбирать X?

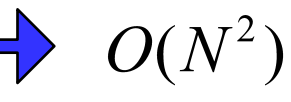

### **<sup>39</sup> Задания**

- **«4»: Заполнить массив из 10 элементов случайными числами в интервале [-50..50] и отсортировать его по убыванию с помощью алгоритма быстрой сортировки.**
- **«5»: Заполнить массив из 500 элементов случайными числами в интервале [0..100]. Отсортировать его по возрастанию двумя способами – методом «пузырька» и методом «быстрой сортировки» . Вывести на экран число перестановок элементов массива в том и в другом случае. Массив выводить на экран не нужно.**

# **Программирование на языке Паскаль Часть II**

## **Тема 5. Поиск в массиве**

*© К.Ю. Поляков, 2006-2009*

**Задача** – найти в массиве элемент, равный **X**, или установить, что его нет.

**Решение:** для произвольного массива: **линейный поиск** (перебор)

недостаток: **низкая скорость**

**Как ускорить? –** заранее подготовить массив для поиска

- как именно подготовить?
- как использовать «подготовленный массив»?

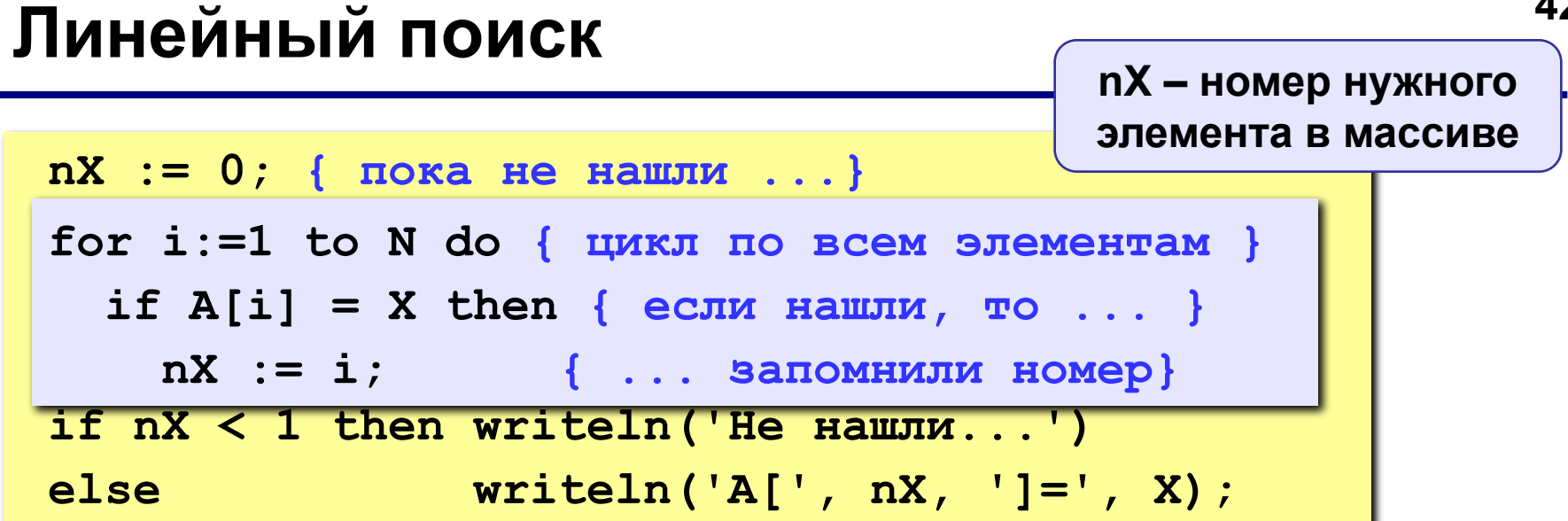

Улучшение: после того, как нашли Х,

выходим из цикла.

 $nX := 0;$ for  $i := 1$  to N do if  $A[i] = X$  then begin  $nX := i;$ break (выход из цикла)  $end;$ 

 $nX := 0; i := 1;$ while  $i \leq N$  do begin if  $A[i] = X$  then begin  $nX := i : |i| = N;$  $end;$  $i := i + 1;$ end;

Что плохо?

### **<sup>43</sup> Двоичный поиск**

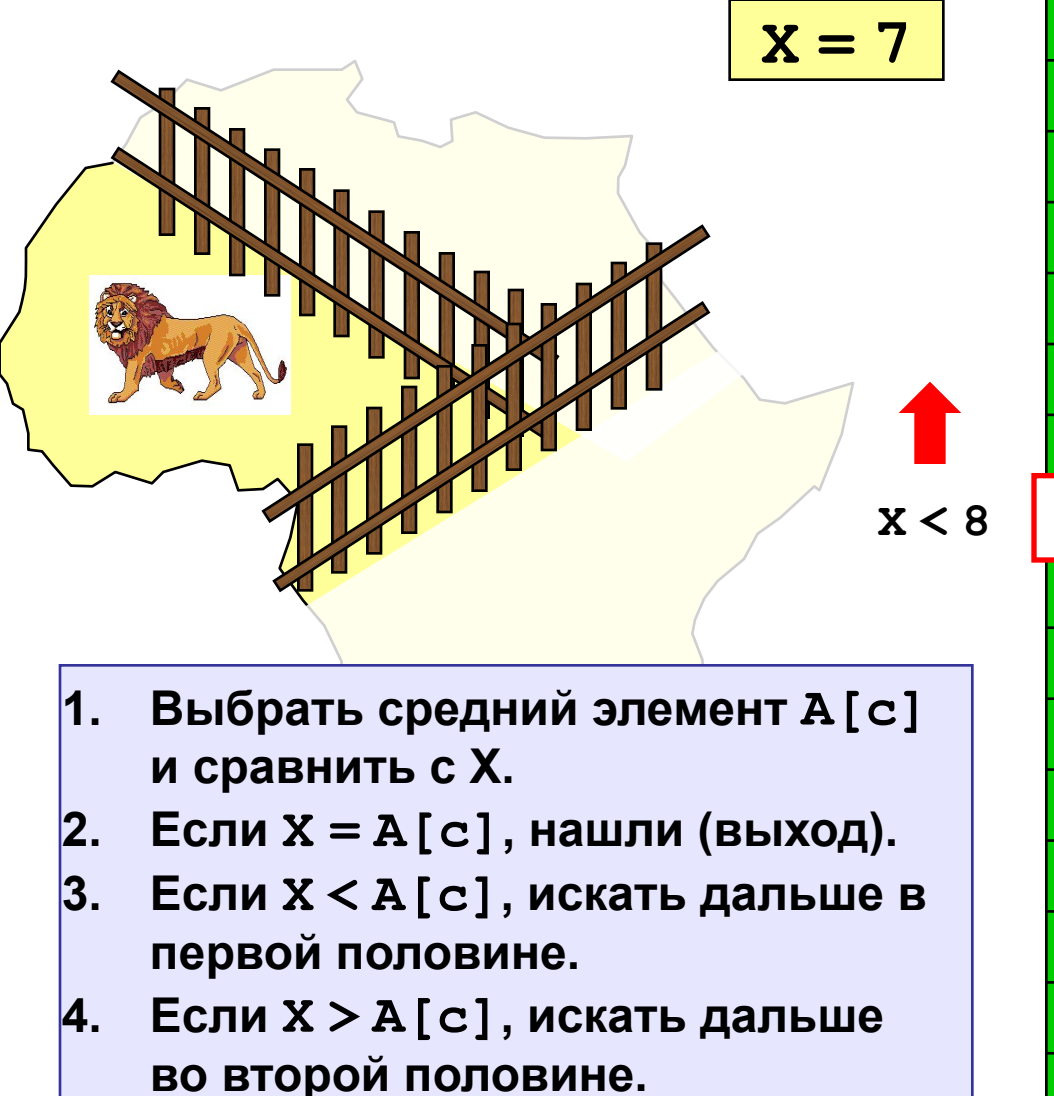

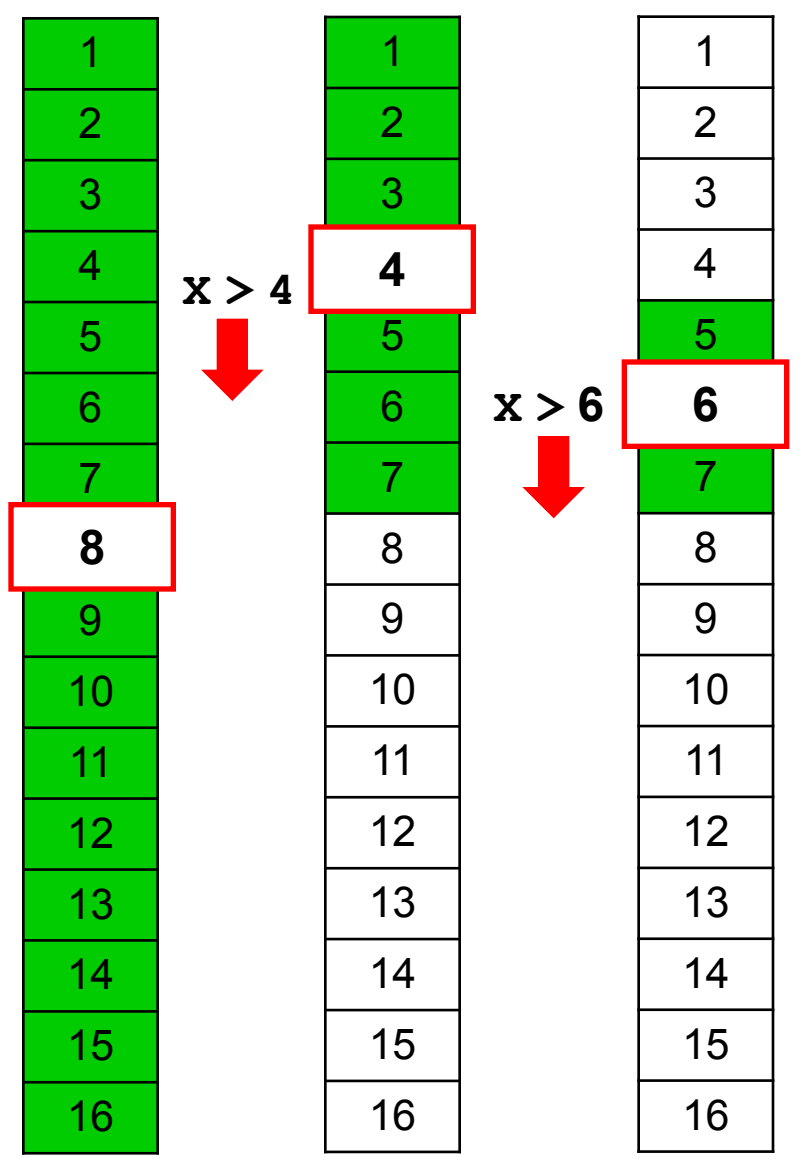

### Двоичный поиск

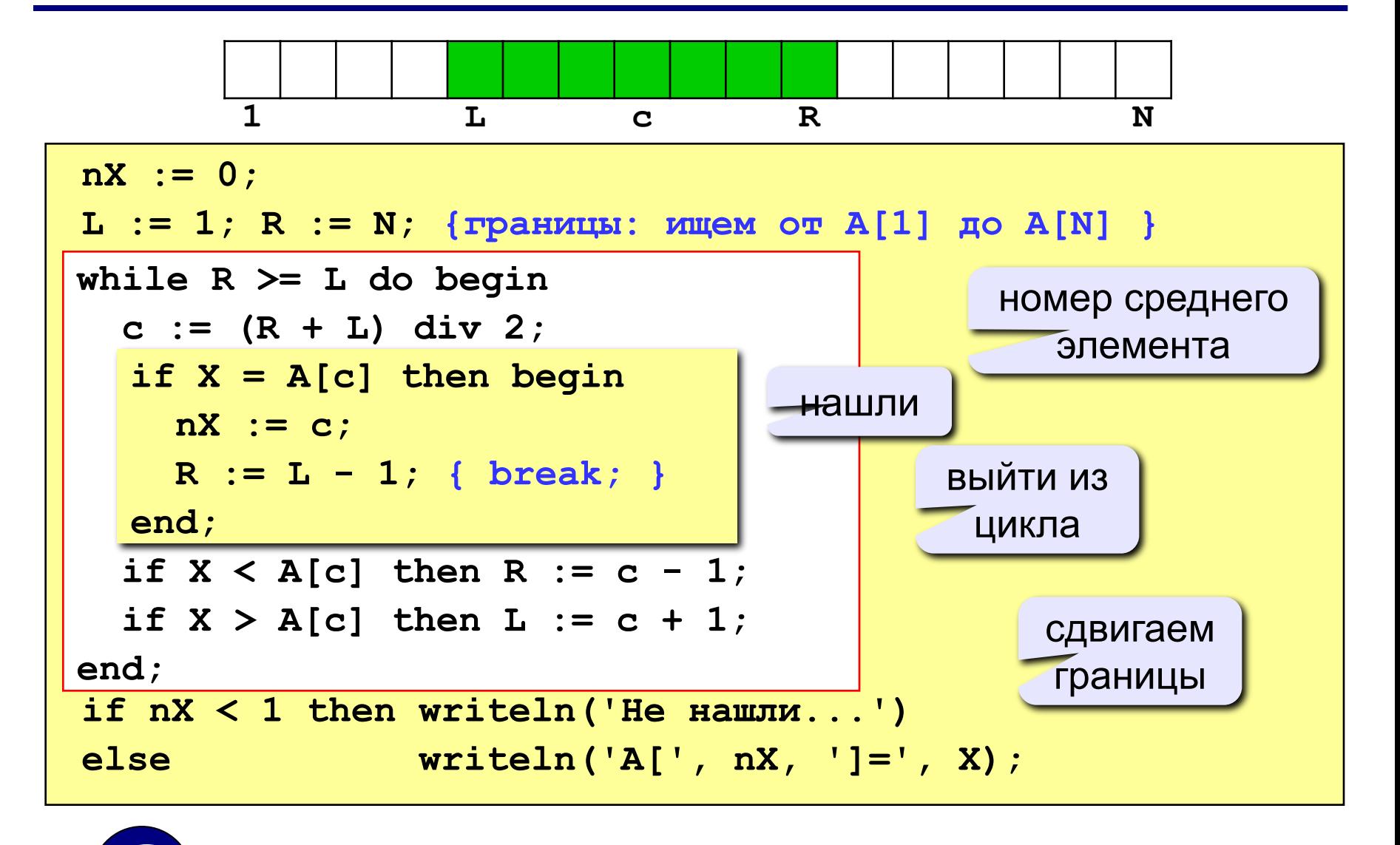

Почему нельзя while  $R > L$  do begin ... end; ?

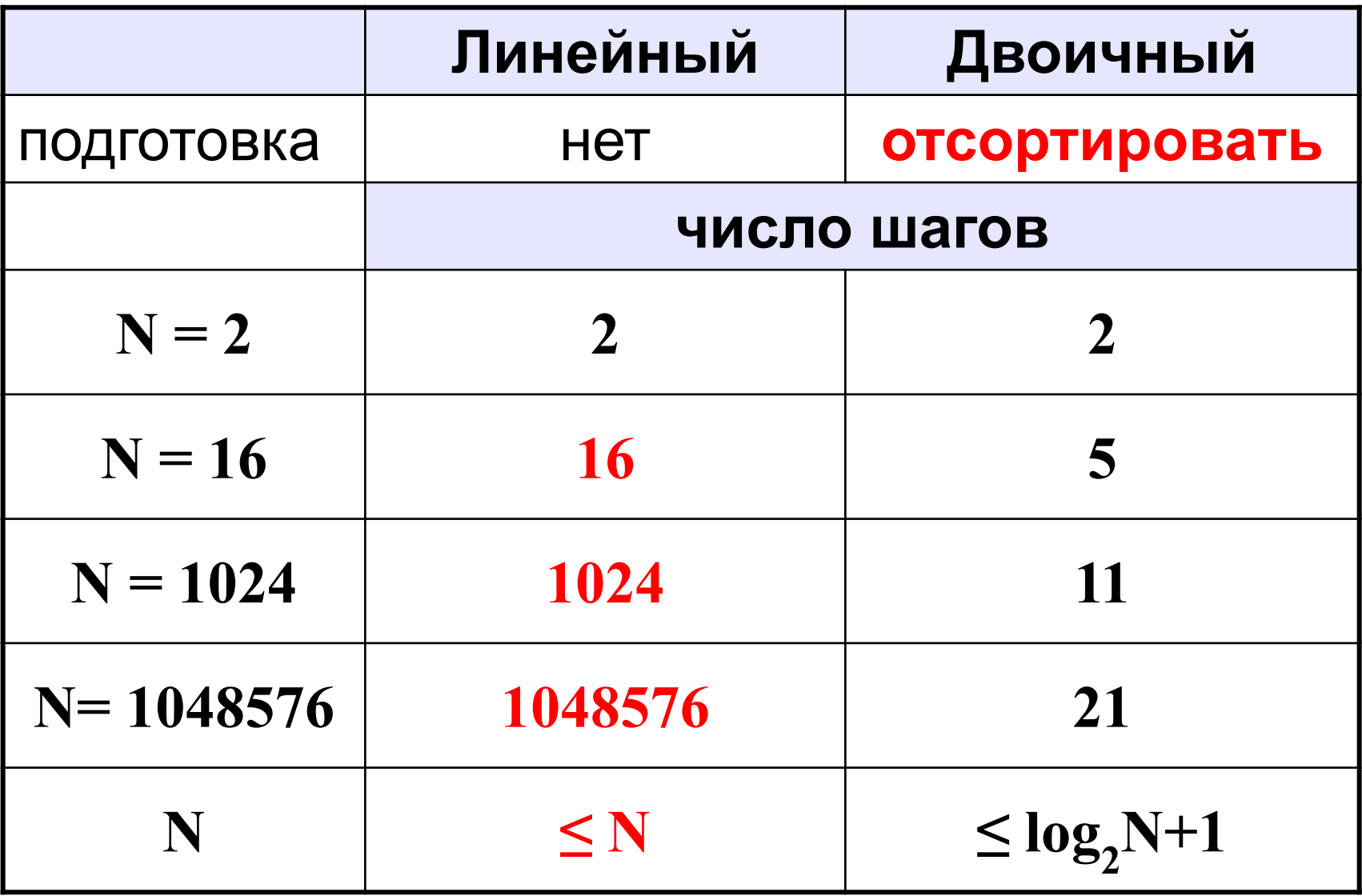

### **<sup>46</sup> Задания**

**«4»: Написать программу, которая сортирует массив ПО УБЫВАНИЮ и ищет в нем элемент, равный X (это число вводится с клавиатуры). Использовать двоичный поиск.**

**«5»: Написать программу, которая считает среднее число шагов в двоичном поиске для массива из 32 элементов в интервале [0,100]. Для поиска использовать 1000 случайных чисел в этом же интервале.**

# **Программирование на языке Паскаль Часть II**

## **Тема 6. Символьные строки**

*© К.Ю. Поляков, 2006-2009*

#### Это массив символов:

var B: array [1..N] of char;

- каждый символ отдельный объект;
- массив имеет длину N, которая задана при объявлении

#### Что нужно:

- обрабатывать последовательность символов как единое целое
- строка должна иметь переменную длину

#### Символьные строки

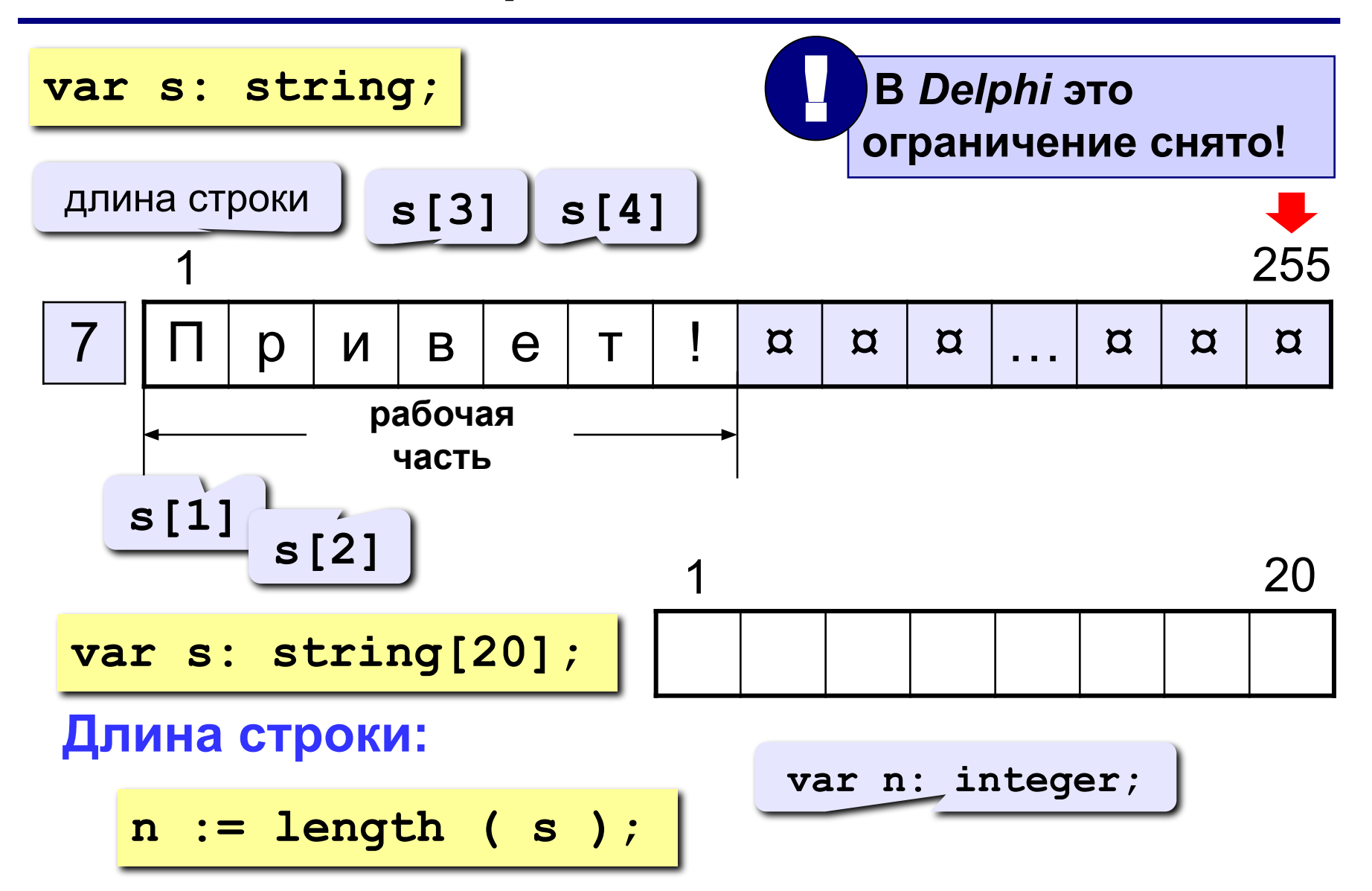

### **<sup>50</sup> Символьные строки**

**Задача:** ввести строку с клавиатуры и заменить все буквы «а» на буквы «б».

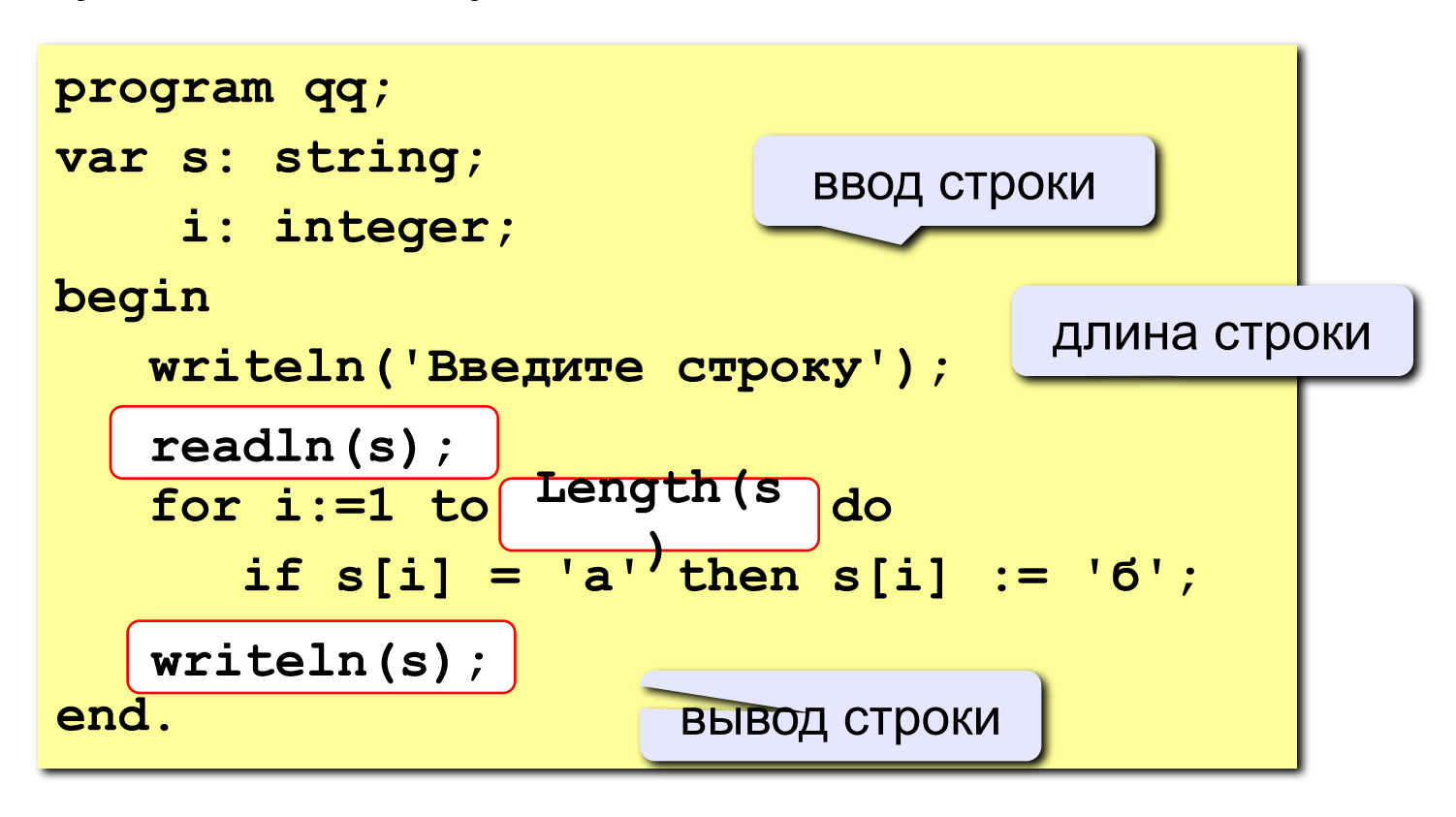

### **<sup>51</sup> Задания**

**«4»: Ввести символьную строку и заменить все буквы «а» на буквы «б» и наоборот, как заглавные, так и строчные.**

 **Пример:**

 **Введите строку:**

**ааббссААББСС**

 **Результат:**

**ббаассББААСС**

**«5»: Ввести символьную строку и проверить, является ли она палиндромом (палиндром читается одинаково в обоих направлениях).**

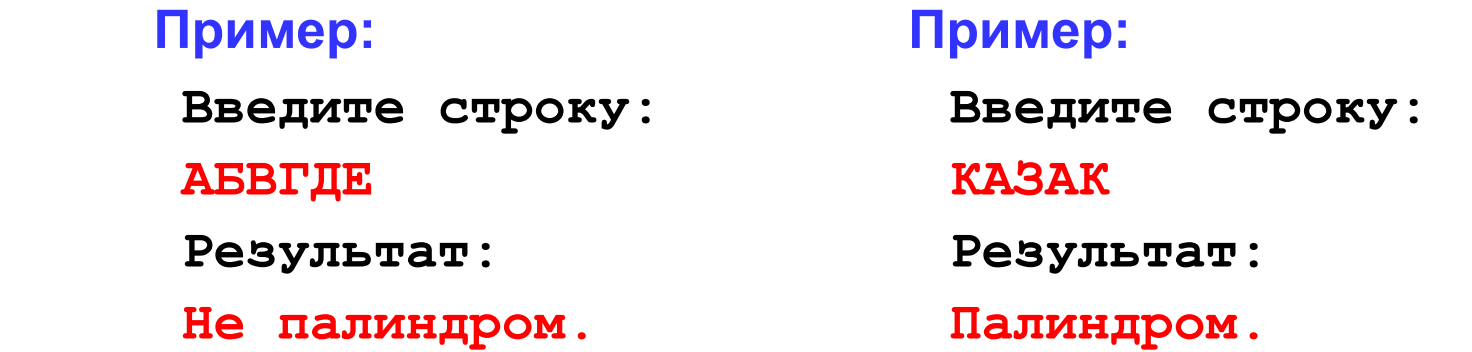

### **<sup>52</sup> Операции со строками**

**var s, s1, s2: string;**

**Запись нового значения:**

**s := 'Вася';**

**Объединение:** добавить одну строку в конец другой.

**s1 := 'Привет'; s2 := 'Вася'; s := s1 + ', ' + s2 + '!'; 'Привет, Вася!'**

**Подстрока:** выделить часть строки в другую строку.

s := '123456789';  
\ns1 := Copy ( s, 3, 6 );  
\ns2 := Copy ( s1, 2, 3 );  
\n
$$
S = \begin{bmatrix} 6 & \text{mtyk} \\ 9 & \text{mtyk} \\ 1 & 345678 \end{bmatrix}
$$

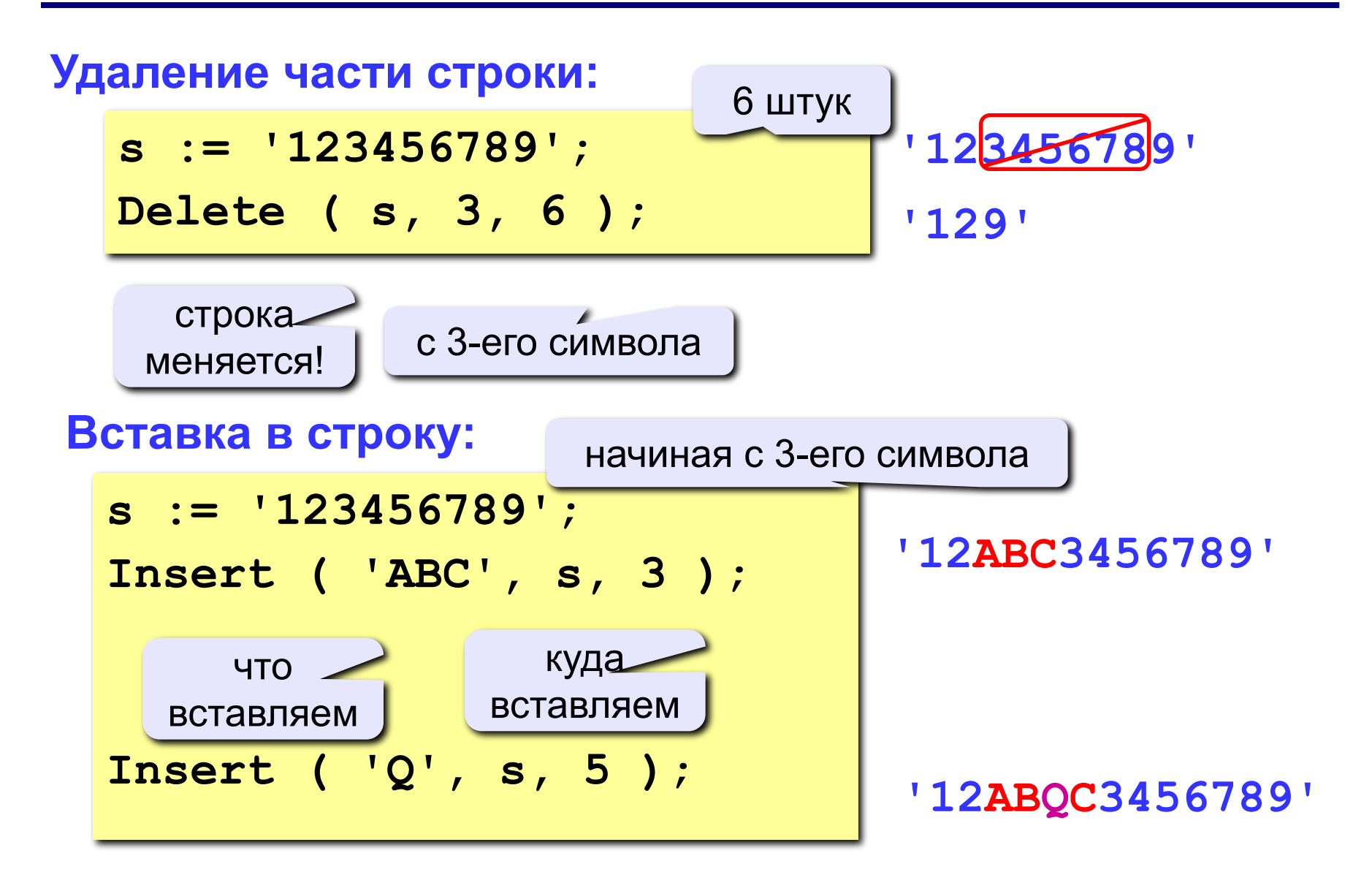

### **<sup>54</sup> Поиск в строке**

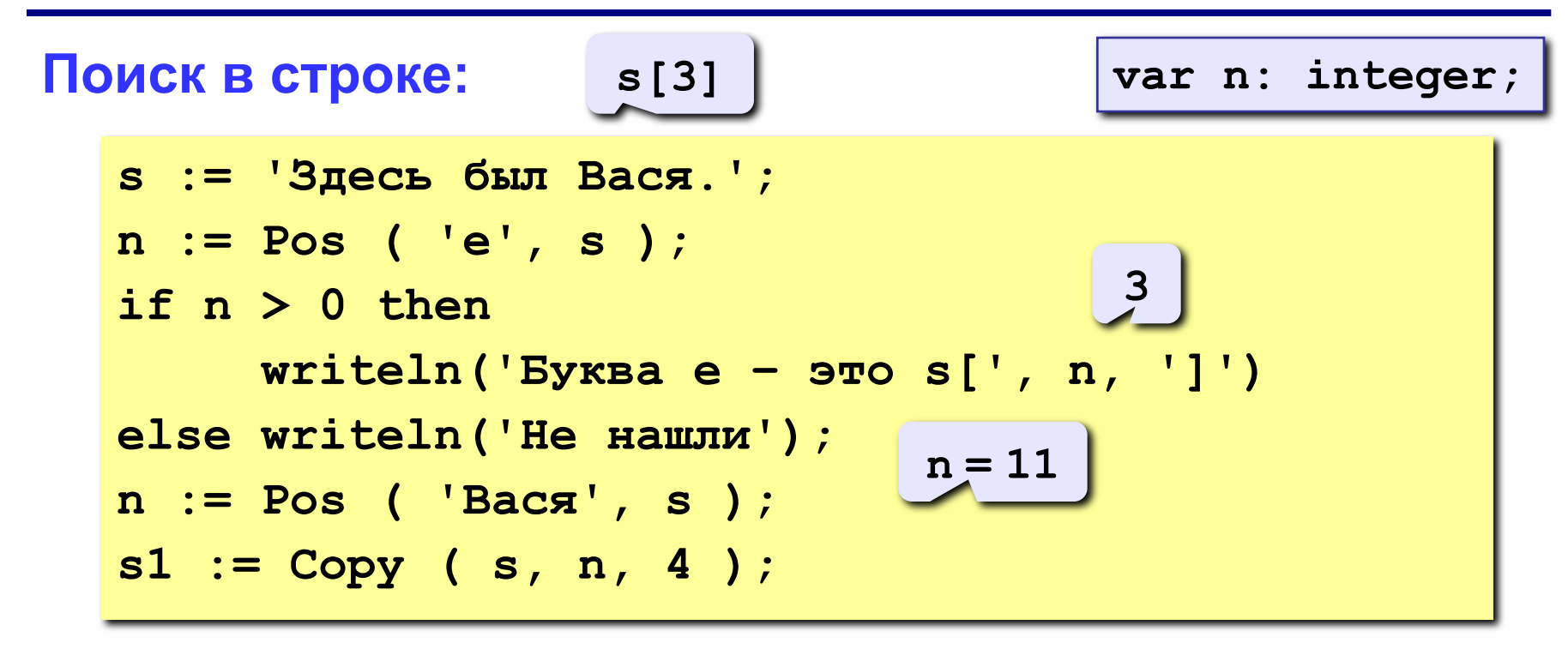

#### **Особенности:**

- функция возвращает номер символа, с которого начинается образец в строке
- если слова нет, возвращается 0
- поиск с начала (находится **первое** слово)

### **<sup>55</sup> Примеры**

**s := 'Вася Петя Митя'; n := Pos ( 'Петя', s ); Delete ( s, n, 4 ); Insert ( 'Лена', s, n ); 'Вася Лена Митя'**

**6**

**'Вася Митя'**

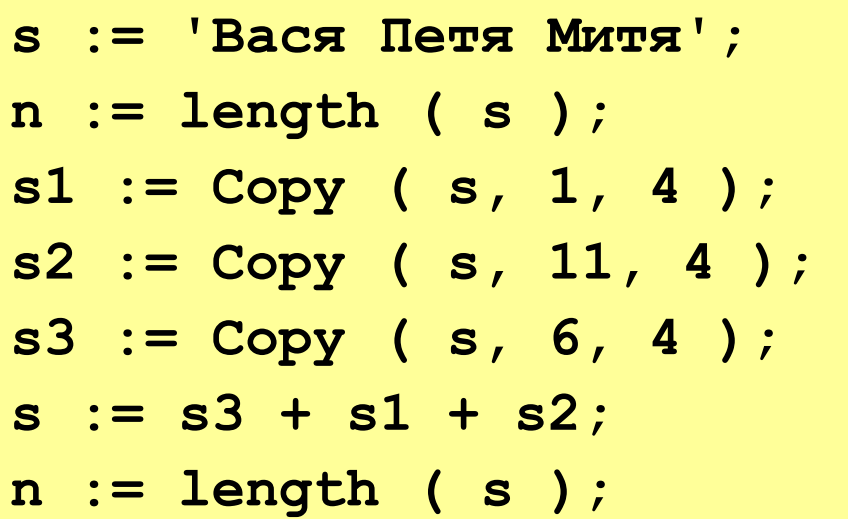

**14**

- **'Вася'**
- **'Митя'**
- **'Петя'**
- **'ПетяВасяМитя'**

**12**

### **<sup>56</sup> Преобразования «строка»-«число»**

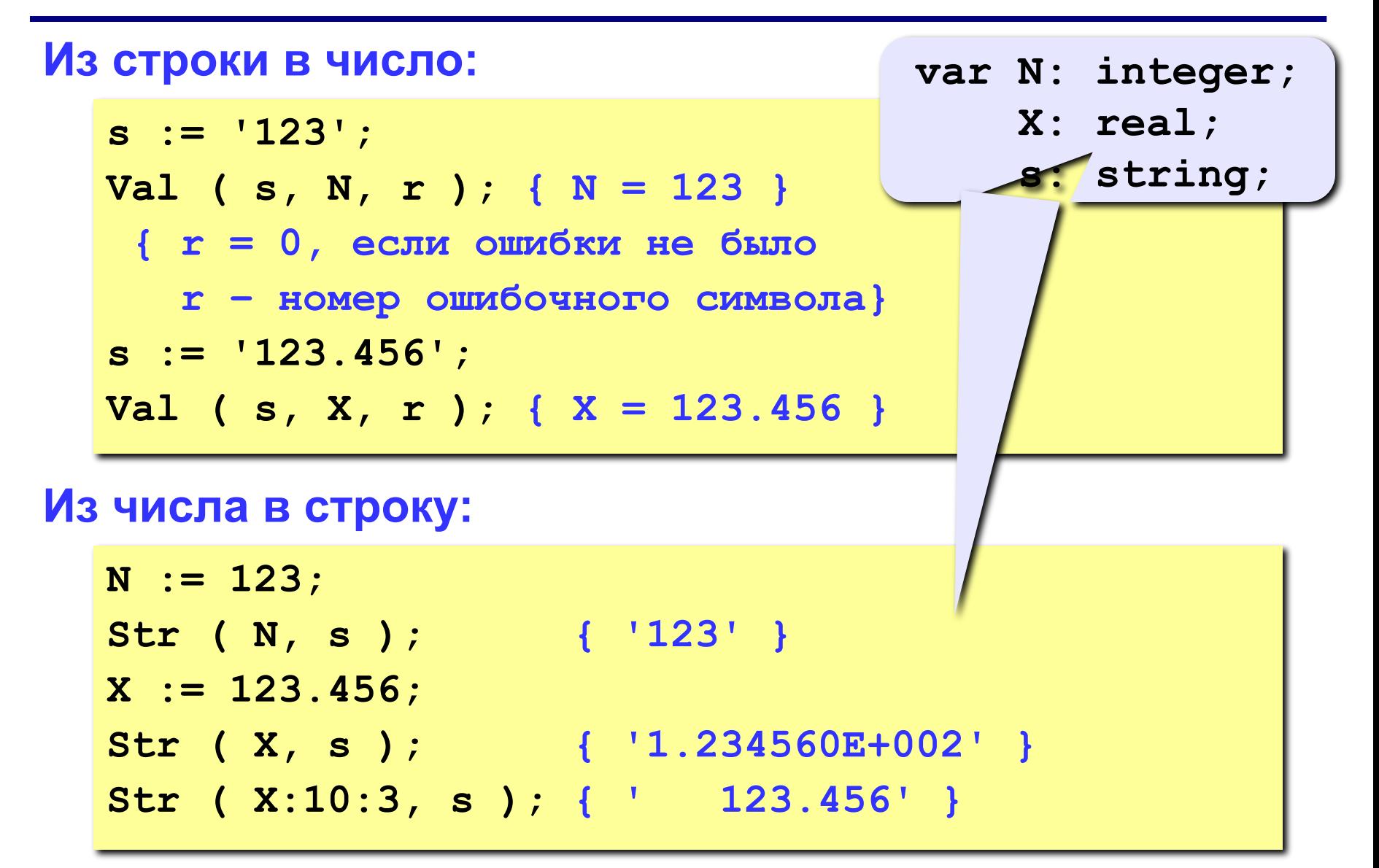

### **<sup>57</sup> Пример решения задачи**

**Задача:** Ввести имя, отчество и фамилию. Преобразовать их к формату «фамилия-инициалы».  **Пример: Введите имя, фамилию и отчество: Василий Алибабаевич Хрюндиков Результат: Хрюндиков В.А.**

#### **Алгоритм:**

- найти первый пробел и выделить имя
- удалить имя с пробелом из основной строки
- найти первый пробел и выделить отчество
- удалить отчество с пробелом из основной строки
- «сцепить» фамилию, первые буквы имени и фамилии, точки, пробелы…

### **<sup>58</sup> Программа**

```
program qq;
var s, name, otch: string;
    n: integer;
begin
    writeln('Введите имя, отчество и фамилию');
    readln(s);
    n := Pos(' ', s);
    name := Copy(s, 1, n-1); { вырезать имя }
    Delete(s, 1, n);
    n := Pos(' ', s);
    otch := Copy(s, 1, n-1); { вырезать отчество }
    Delete(s, 1, n); { осталась фамилия }
    s := s + ' ' + name[1] + '.' + otch[1] + '.';
   writeln(s); 
end.
```
### **<sup>59</sup> Задания**

**«4»: Ввести имя файла (возможно, без расширения) и изменить его расширение на «.exe». Пример: Введите имя файла: Введите имя файла: qqq qqq.com Результат: Результат: qqq.exe qqq.exe «5»: Ввести путь к файлу и «разобрать» его, выводя каждую вложенную папку с новой строки**

 **Пример: Введите путь к файлу: C:\Мои документы\10-Б\Вася\qq.exe Результат: C: Мои документы 10-Б Вася qq.exe**

### **<sup>60</sup> Посимвольный ввод**

**Задача:** с клавиатуры вводится число N, обозначающее количество футболистов команды «Шайба», а затем – N строк, в каждой из которых – информация об одном футболисте таком формате:

#### *<Фамилия> <Имя> <год рождения> <голы>*

Все данные разделяются одним пробелом. Нужно подсчитать, сколько футболистов, родившихся в период с 1988 по1990 год, не забили мячей вообще.

#### **Алгоритм:**

```
for i:=1 to N do begin
   { пропускаем фамилию и имя }
   { читаем год рождения Year и число голов Gol }
   if (1988 <= Year) and (Year <=1990) and
      (Gol = 0) then { увеличиваем счетчик }
end;
```
### **<sup>61</sup> Посимвольный ввод**

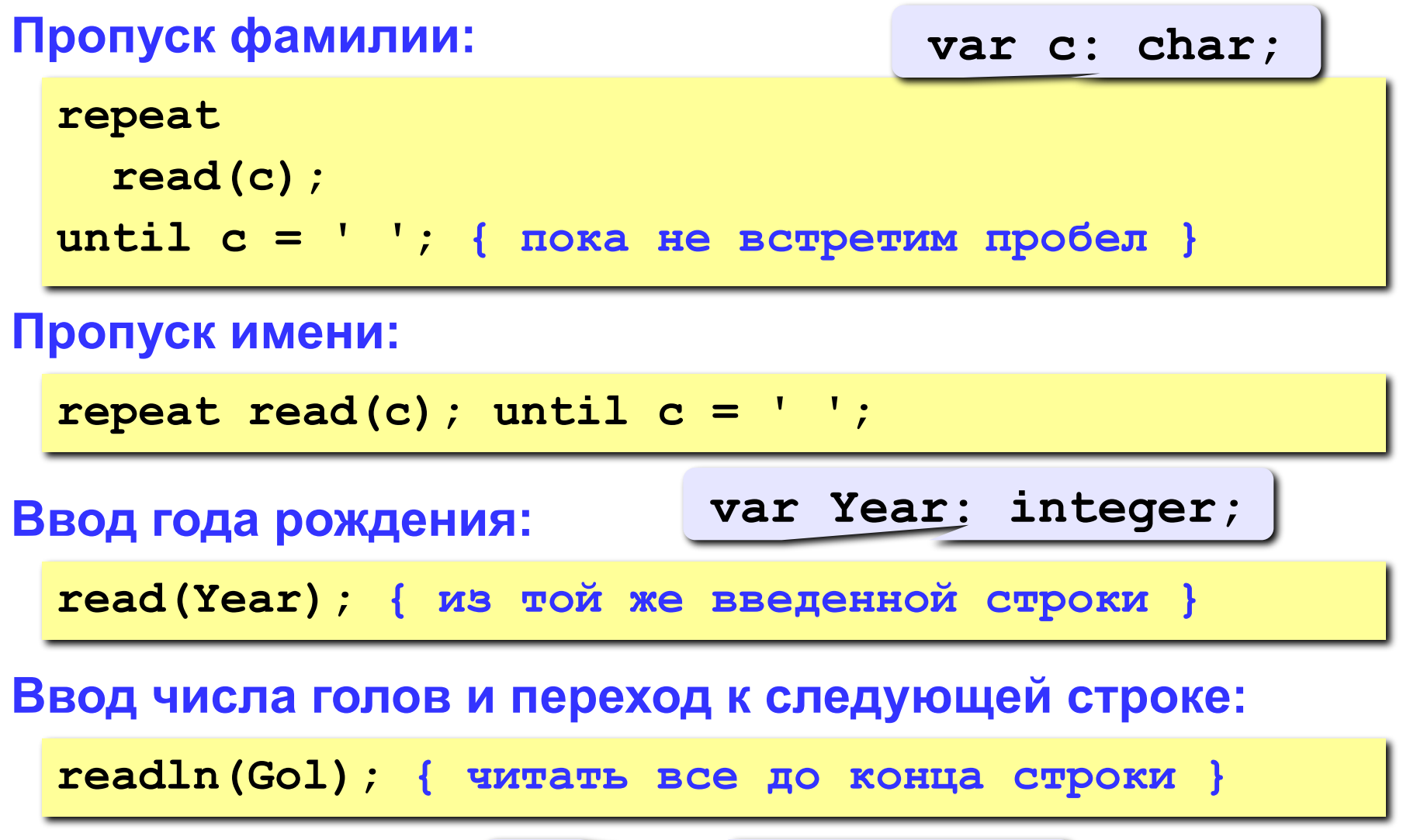

**var Gol: integer;**

### **<sup>62</sup> Программа**

```
program qq;
var c: char;
      i, N, count, Year, Gol: integer;
begin
   writeln('Количество футболистов');
   readln(N);
   count := 0;
   for i:=1 to N do begin
 repeat read(c); until c = ' ';
repeat read(c); until c = ' ';
 repeat read(c); until c = ' ';
repeat read(c); until c = ' ';
 read(Year);
read(Year);
 readln(Gol);
readln(Gol); if (1988 <= Year) and (year <= 1990) and 
          (Gol = 0) then count := count + 1;
   end;
   writeln(count);
end.
```
### **<sup>63</sup> Посимвольный ввод**

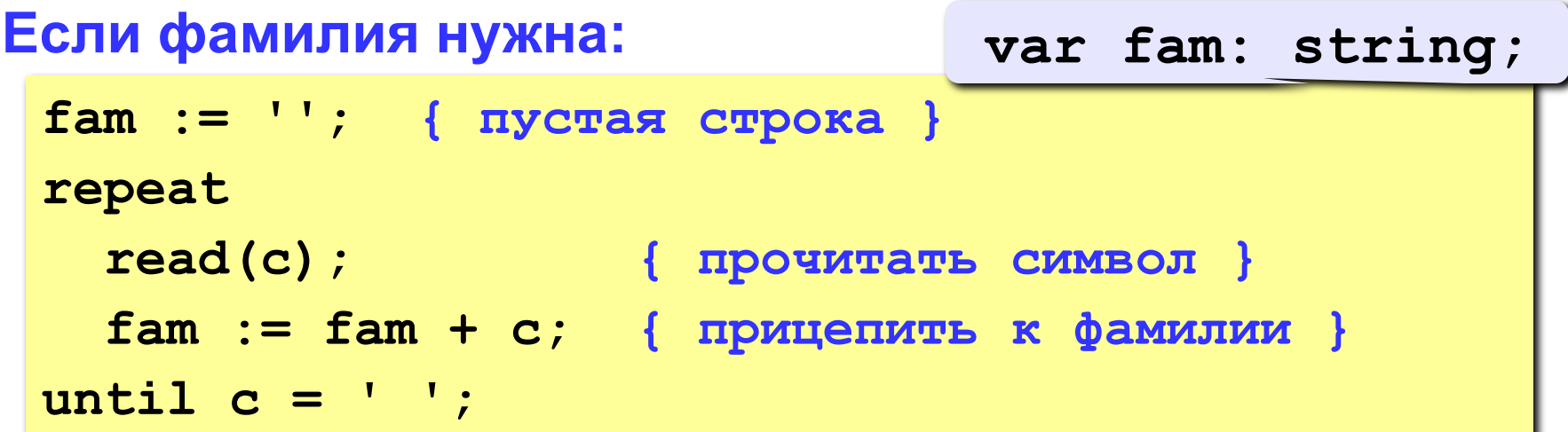

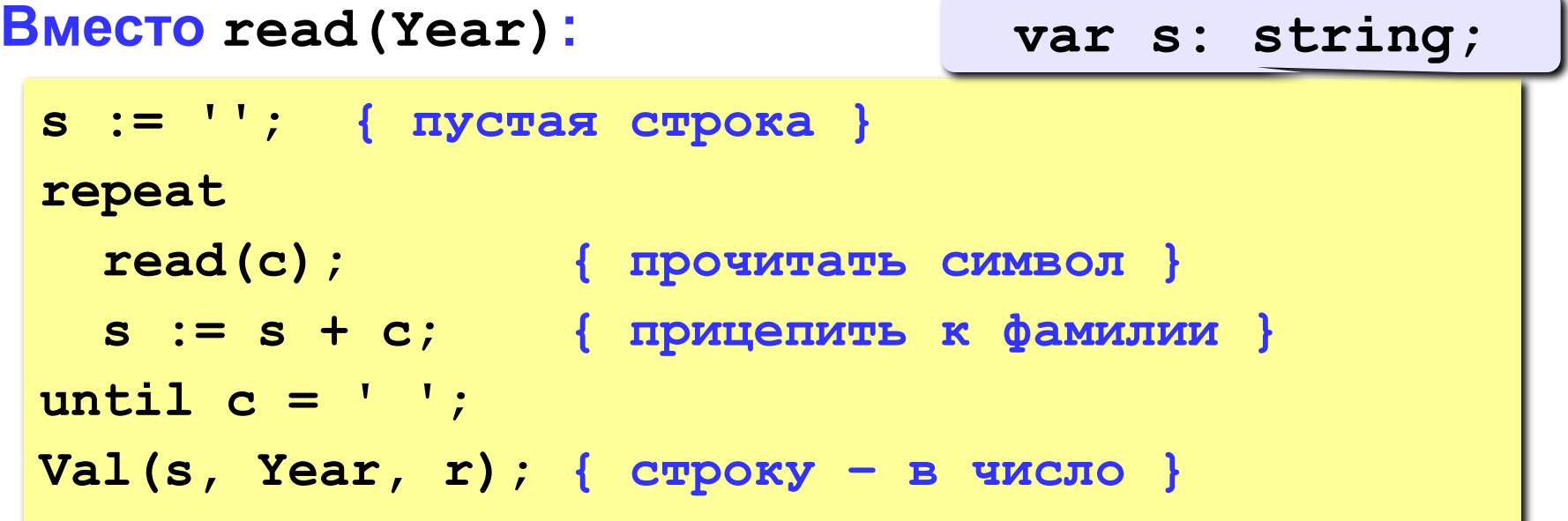

### Посимвольный ввод

#### Если нужно хранить все фамилии: массив СИМВОЛЬНЫХ const  $MAX = 100$ ; **CTDOK** var fam: array [1..MAX] of string;  $\bullet$   $\bullet$   $\bullet$  $fam[i] := ''$ ; {  $nyc$ Tax  $c$ Tpoka } repeat  $read(c)$ ; { прочитать символ }  $fam[i] := fam[i] + c;$ until  $c = ' '$  ;

### **<sup>65</sup> Задания**

**Информация о футболистах вводится так же, как и для приведенной задачи (сначала N, потом N строк с данными).** 

**«4»: Вывести фамилию и имя футболиста, забившего наибольшее число голов, и количество забитых им голов.**

 **Пример:**

**Иванов Василий 25**

**«5»: Вывести** *в алфавитном порядке* **фамилии и имена всех футболистов, которые забили хотя бы один гол. В списке не более 100 футболистов.**

 **Пример:** 

- **Васильев Иван**
- **Иванов Василий**
- **Кутузов Михаил**
- **Пупкин Василий**

# **Программирование на языке Паскаль Часть II**

## **Тема 7. Рекурсивный перебор**

*© К.Ю. Поляков, 2006-2009*

### **<sup>67</sup> Рекурсивный перебор**

**Задача:** Алфавит языка племени «тумба-юмба» состоит из букв **Ы**, **Ц**, **Щ** и **О**. Вывести на экран все слова из **К** букв, которые можно составить в этом языке, и подсчитать их количество. Число **K** вводится с клавиатуры.

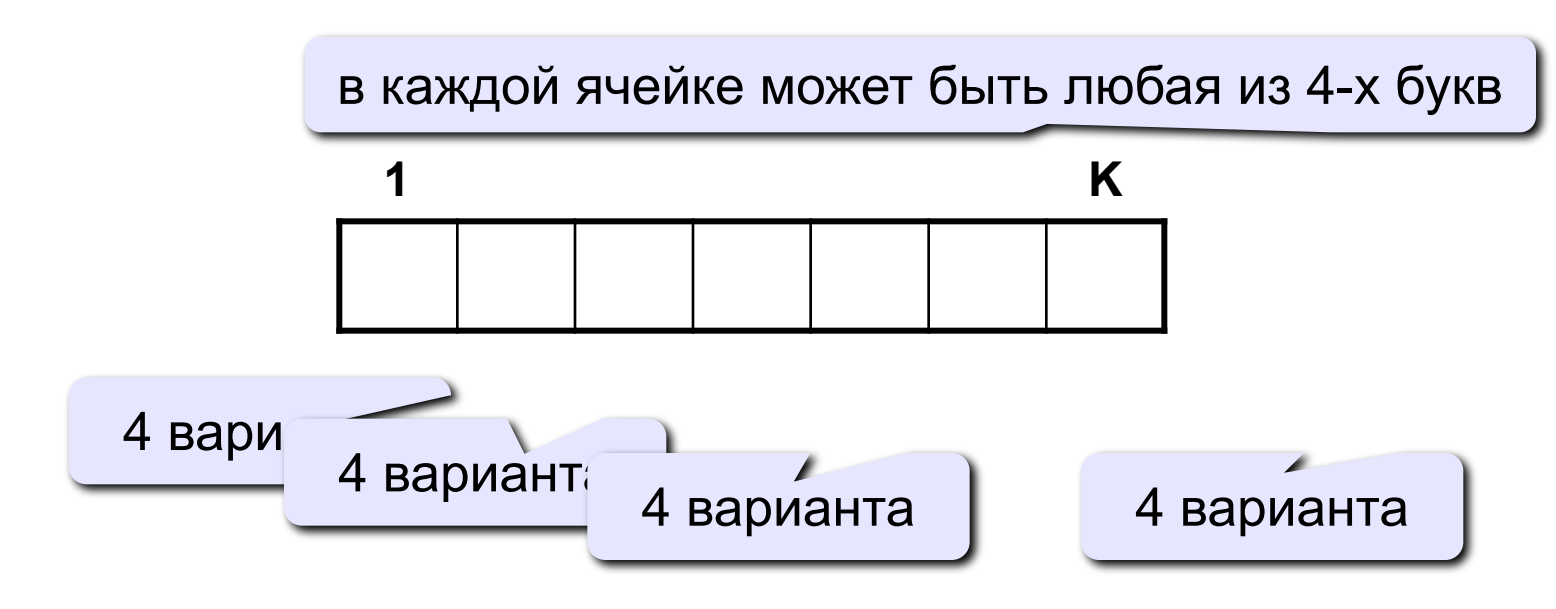

**Количество вариантов:**

$$
N = 4 \cdot 4 \cdot 4 \cdot \mathbb{N} \quad 4 = 4^K
$$

Рекурсия: Решения задачи для слов из К букв сводится к 4-м задачам для слов из К-1 букв.

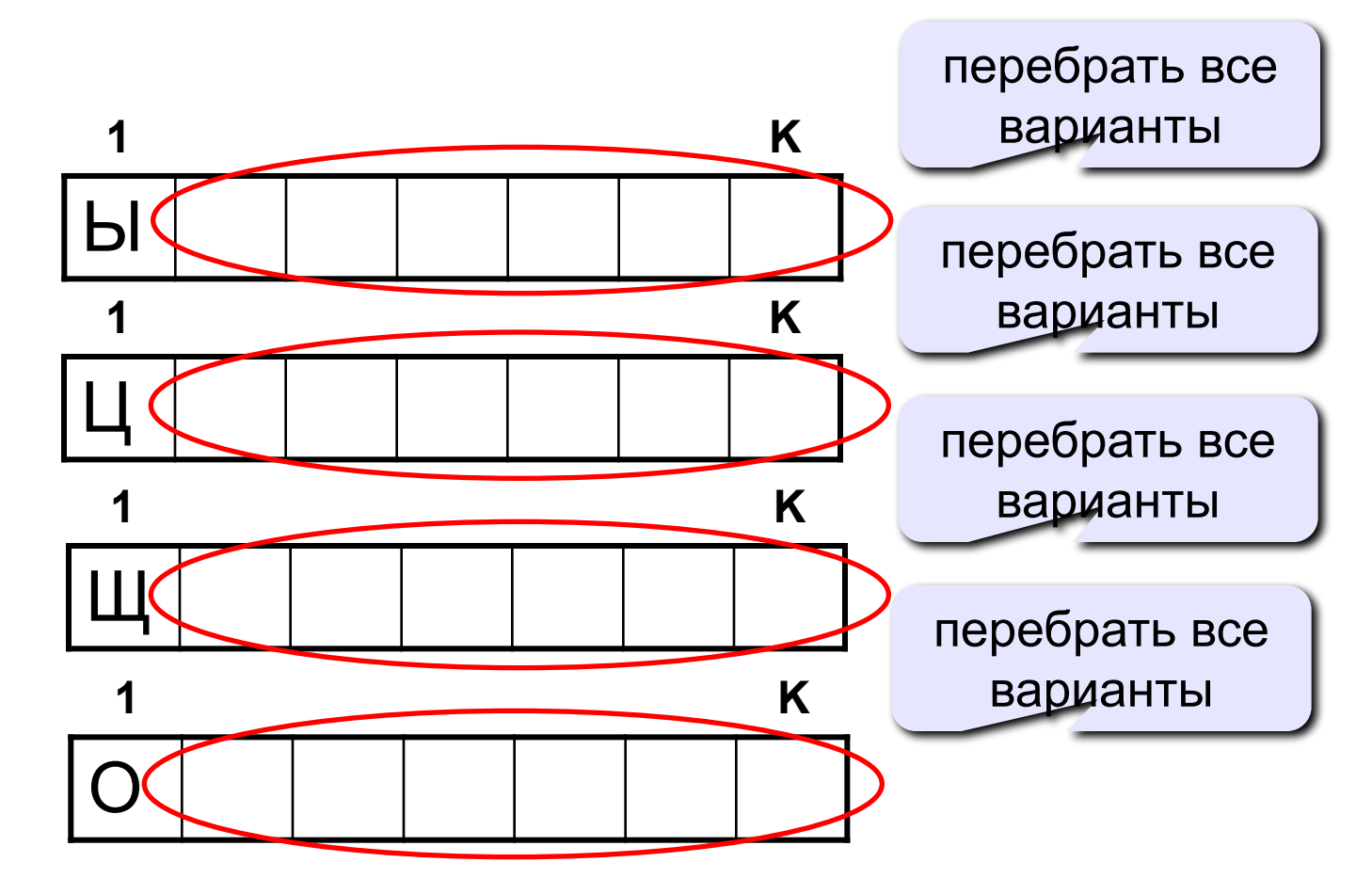

### Процедура

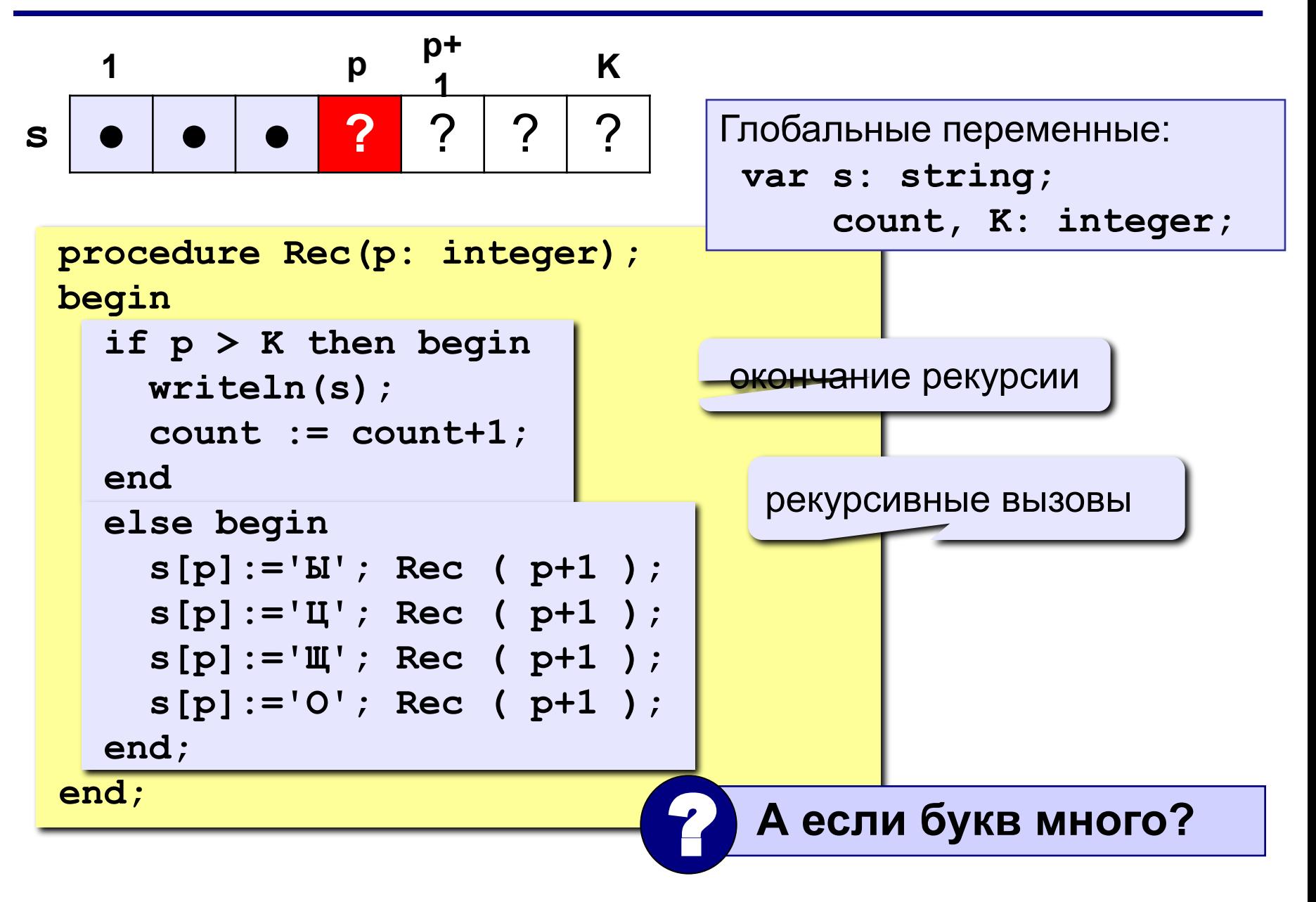

### **<sup>70</sup> Процедура**

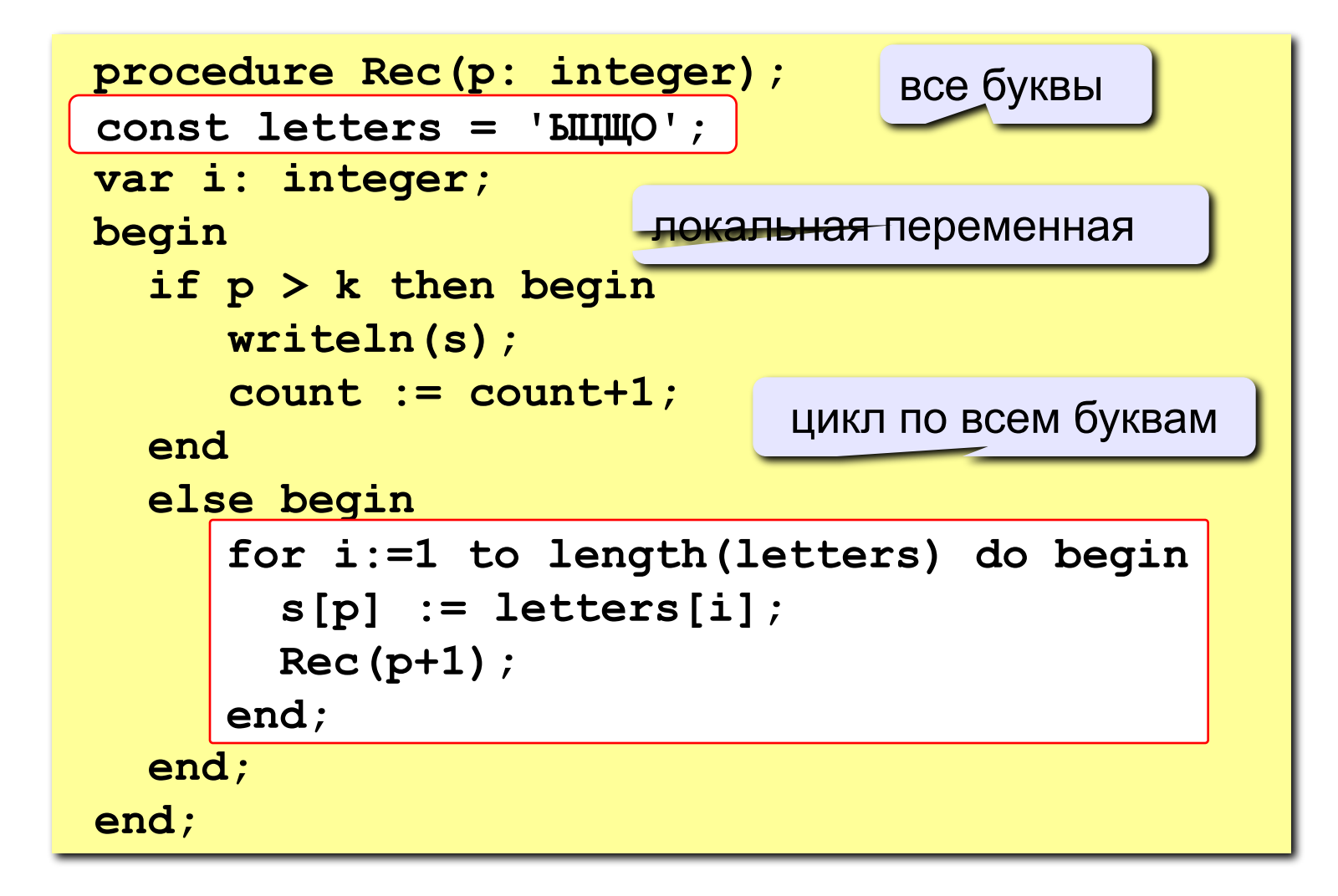

### **<sup>71</sup> Программа**

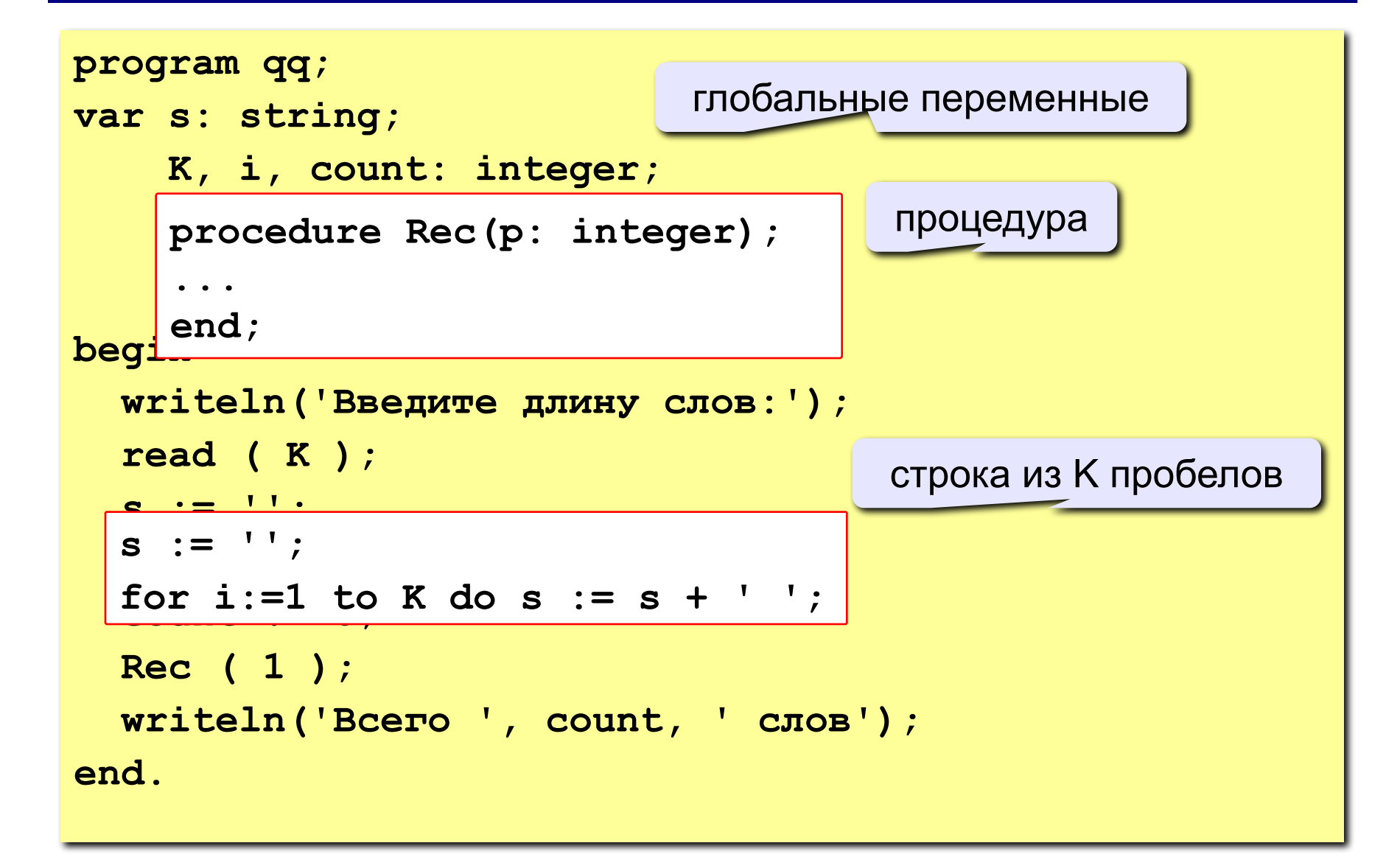

### **<sup>72</sup> Задания**

Алфавит языка племени «тумба-юмба» состоит из букв **Ы**, **Ц**, **Щ** и **О**. Число **K** вводится с клавиатуры.

- **«4»:** Вывести на экран все слова из **К** букв, в которых буква **Ы** встречается более 1 раза, и подсчитать их количество.
- **«5»:** Вывести на экран все слова из **К** букв, в которых есть одинаковые буквы, стоящие рядом (например, **ЫЩЩО**), и подсчитать их количество.
# **Программирование на языке Паскаль Часть II**

# **Тема 8. Матрицы**

*© К.Ю. Поляков, 2006-2009*

**Задача:** запомнить положение фигур на шахматной доске.

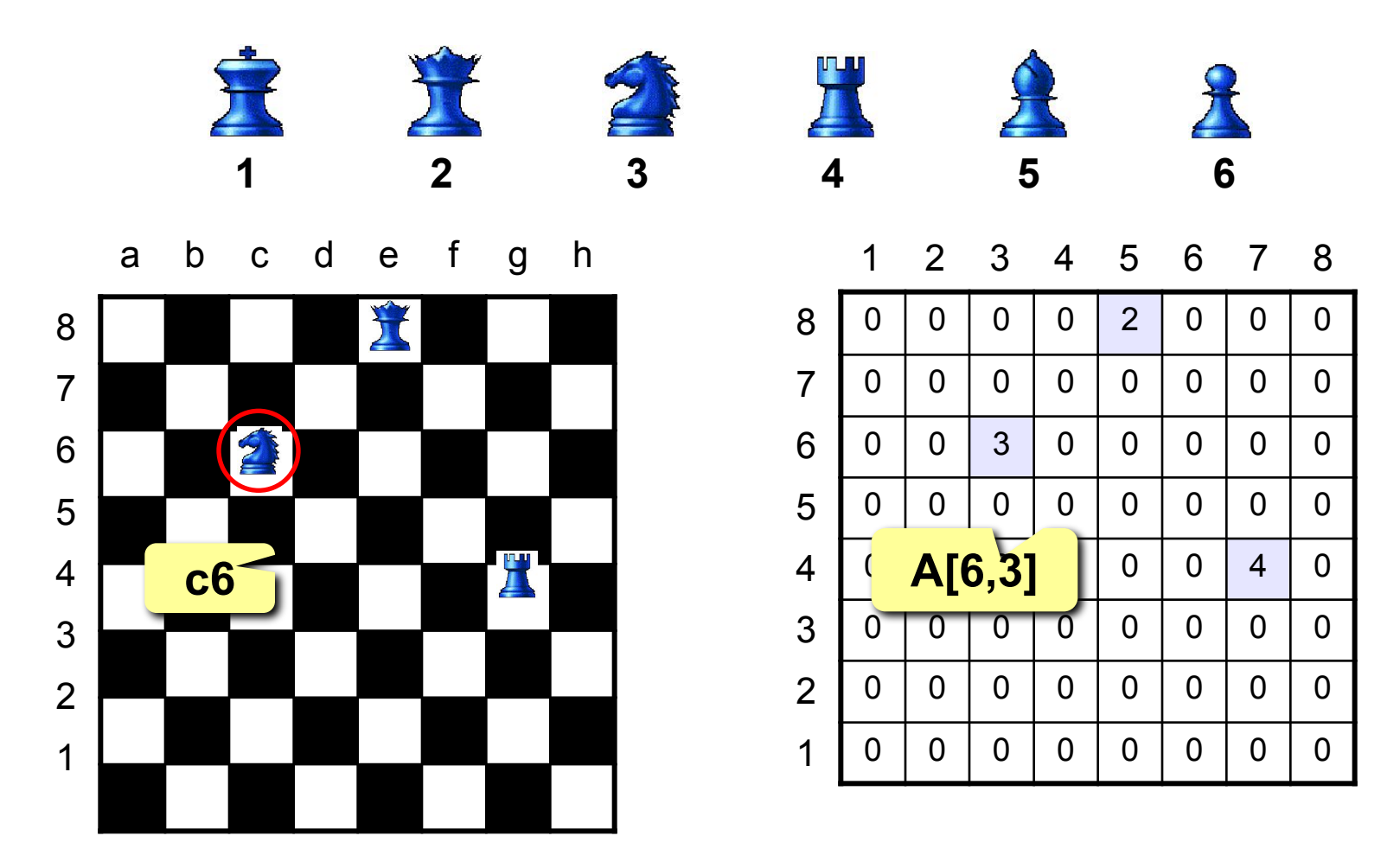

# **<sup>75</sup> Матрицы**

**Матрица** – это прямоугольная таблица чисел (или других элементов одного типа).

**Матрица** – это массив, в котором каждый элемент имеет два индекса (номер строки и номер столбца).

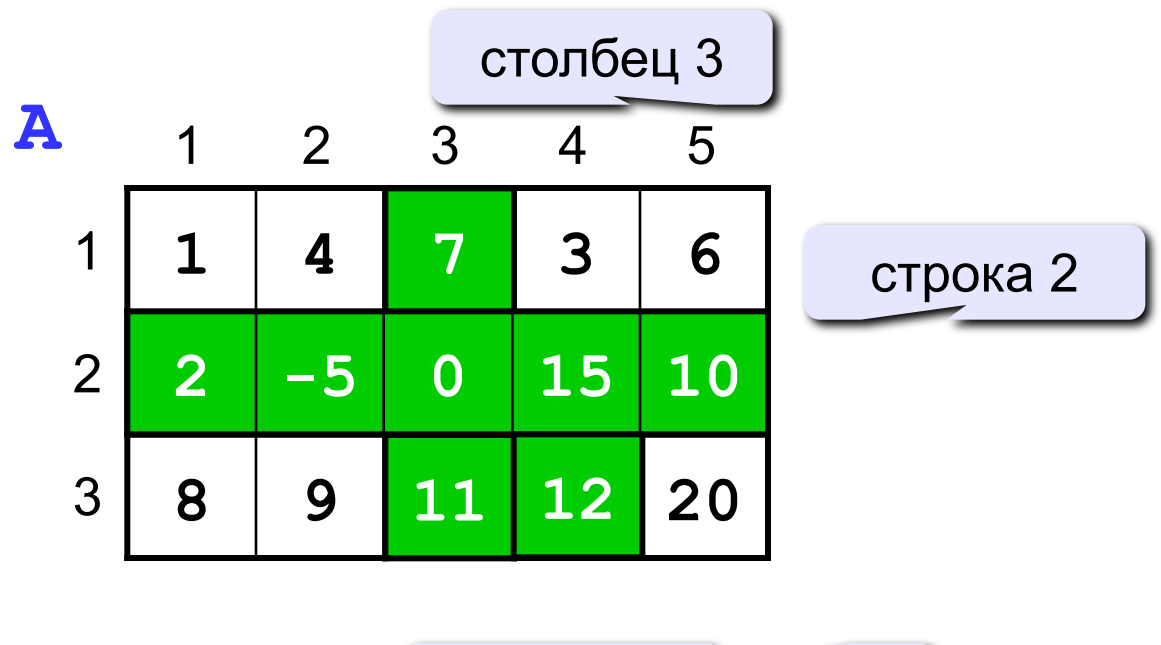

ячейка **A[3,4]**

#### **Матрицы**

#### Объявление:

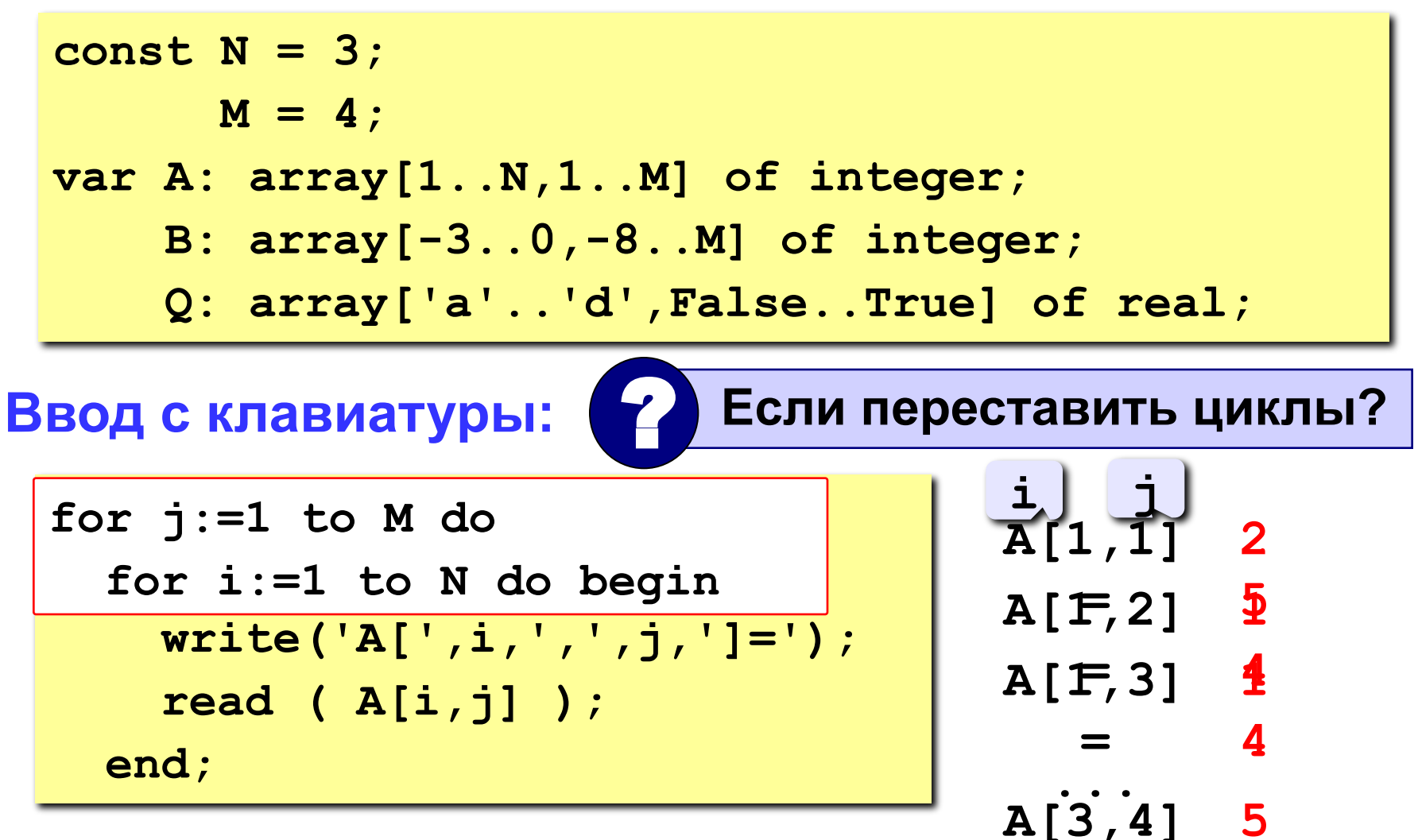

4

#### **<sup>77</sup> Матрицы**

#### **Заполнение случайными числами**

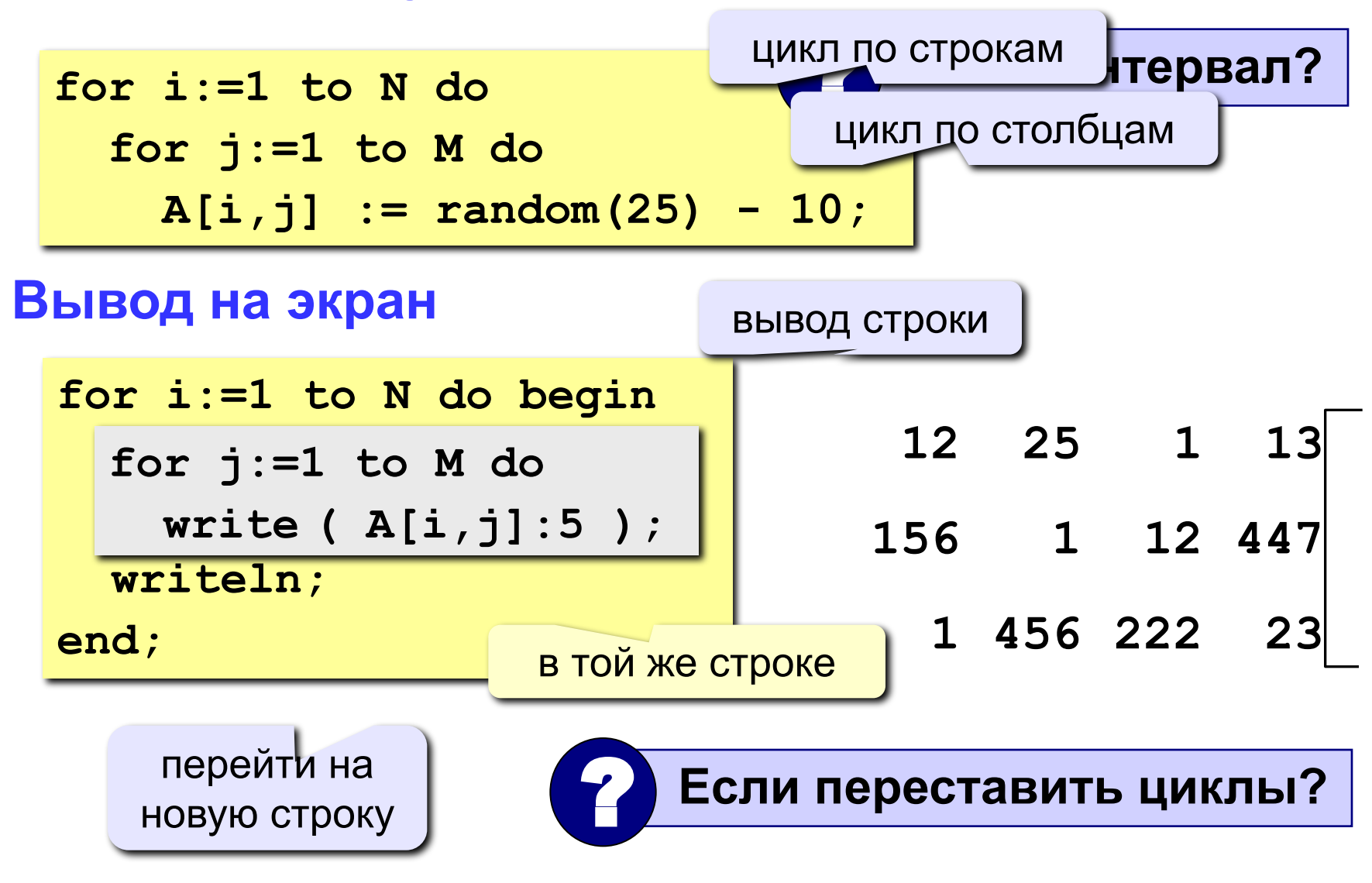

#### Обработка всех элементов матрицы

Задача: заполнить матрицу из 3 строк и 4 столбцов случайными числами и вывести ее на экран. Найти сумму элементов матрицы.

```
program qq;
const N = 3; M = 4;
var A: array[1..N,1..M] of integer;
    i, j, S: integer;
begin
  { заполнение матрицы и вывод на экран}
  S := 0;for i := 1 to N do
    for j := 1 to M do
      S := S + A[i, j];writeln ('Сумма элементов матрицы ', S);
end.
```
## **<sup>79</sup> Задания**

Заполнить матрицу из 8 строк и 5 столбцов случайными числами в интервале [-10,10] и вывести ее на экран.

**«4»:** Найти минимальный и максимальный элементы в матрице их номера. Формат вывода:

**Минимальный элемент A[3,4]=-6** 

 **Максимальный элемент A[2,2]=10**

**«5»:** Вывести на экран строку, сумма элементов которой максимальна. Формат вывода:

 **Строка 2: 3 5 8 9 8**

## **<sup>80</sup> Операции с матрицами**

**Задача 1.** Вывести на экран главную диагональ квадратной матрицы из N строк и N столбцов.

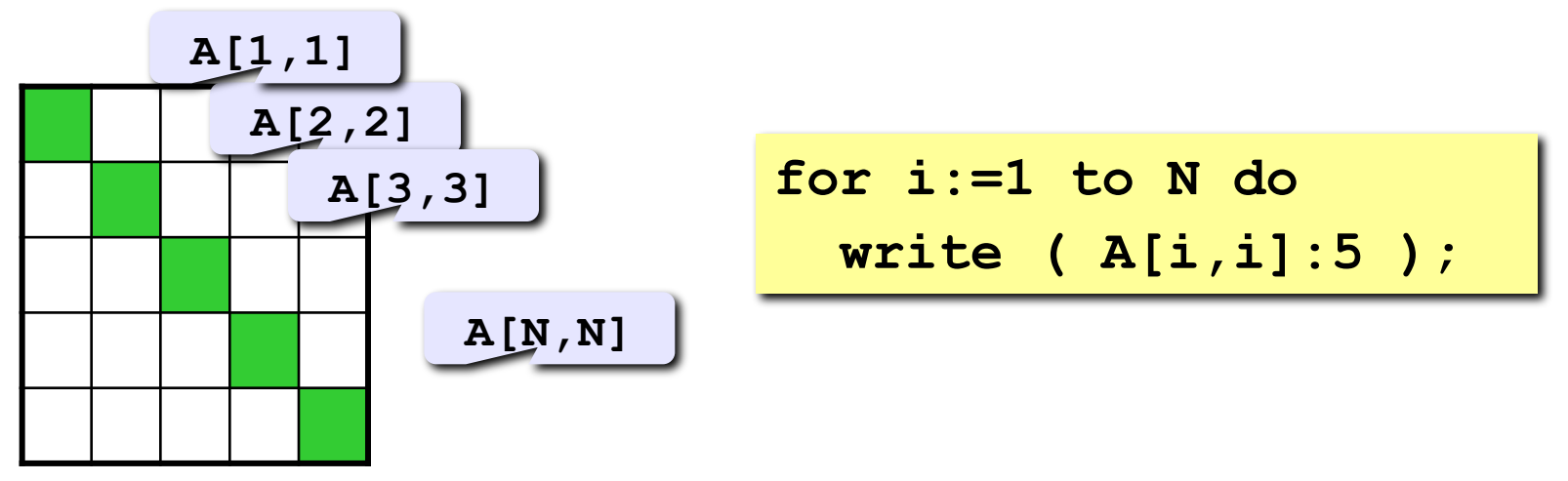

**Задача 2.** Вывести на экран вторую диагональ.

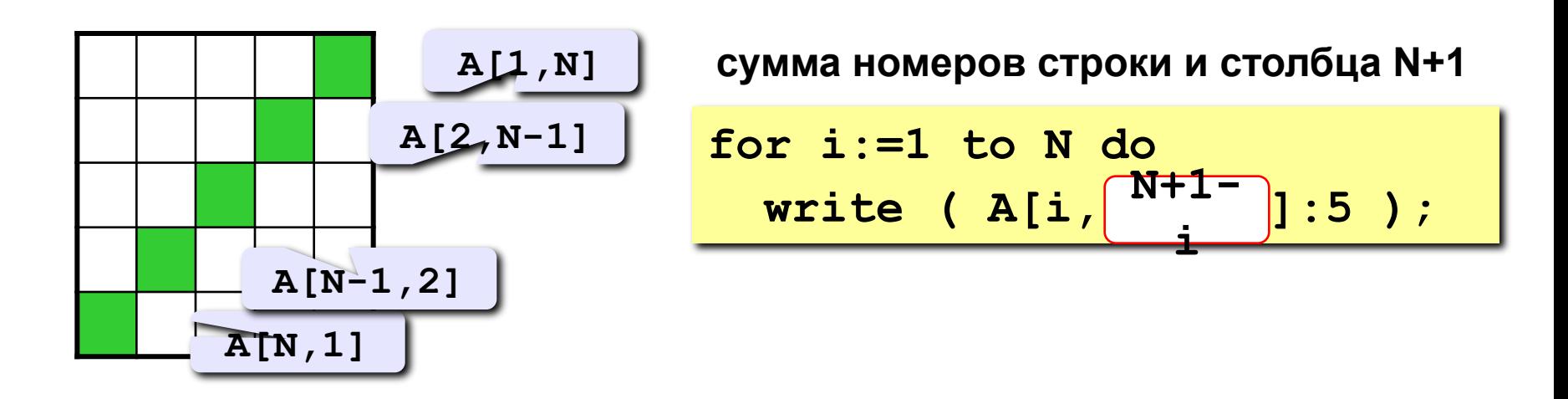

#### Операции с матрицами

Задача 3. Найти сумму элементов, стоящих на главной диагонали и ниже ее.

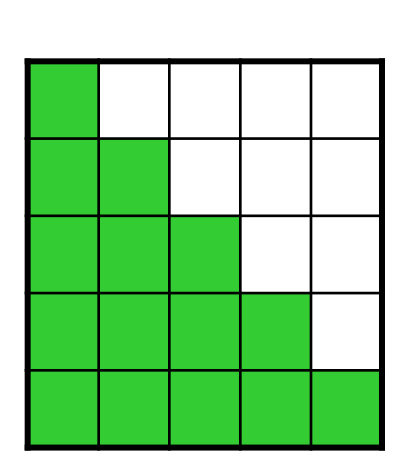

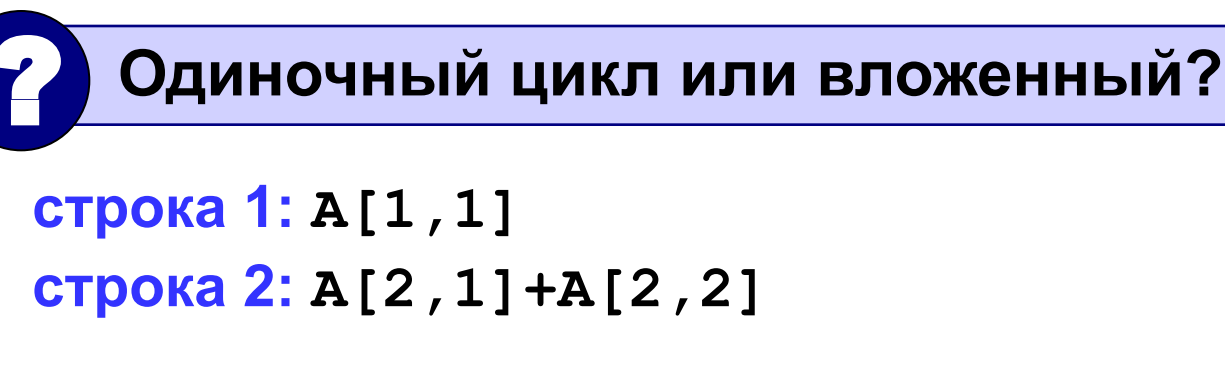

строка N: A[N, 1] +A[N, 2] + . . . +A[N, N]

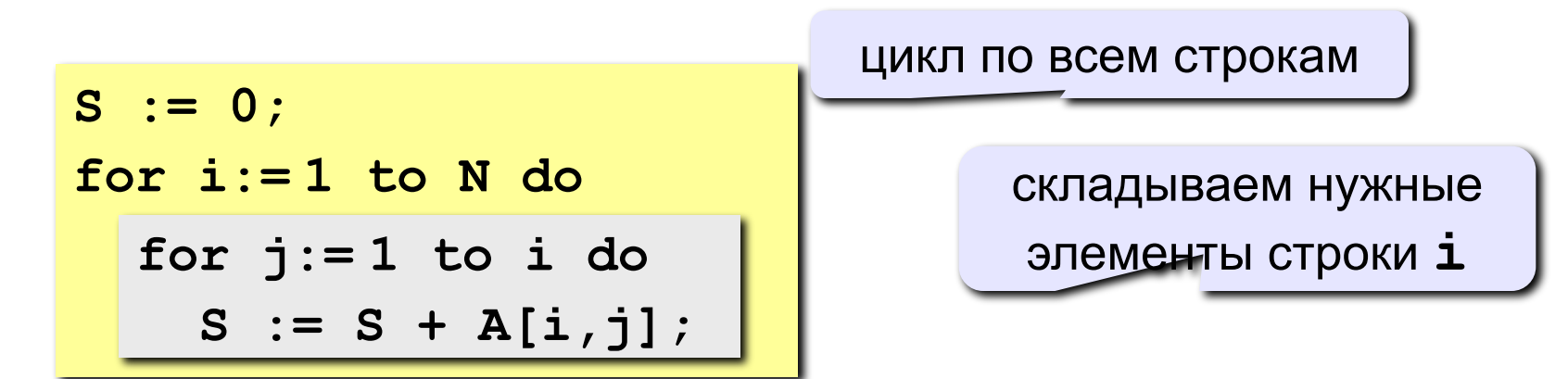

## **<sup>82</sup> Операции с матрицами**

**Задача 4.** Перестановка строк или столбцов. В матрице из N строк и M столбцов переставить 2-ую и 4-ую строки.

 $1 | 2 | 5 | 2 | 1$ 7 3 1 3 7 **2 4 j A[2,j] A[4,j]**

```
for j:=1 to M do begin
  c := A[2,j];
 A[2,j] := A[4,j];A[4,j] := c;end;
```
**Задача 5.** К третьему столбцу добавить шестой.

**for i:=1 to N do A[i,3] := A[i,3] + A[i,6];**

# **<sup>83</sup> Задания**

Заполнить матрицу из 7 строк и 7 столбцов случайными числами в интервале [-10,10] и вывести ее на экран. Обнулить элементы, отмеченные зеленым фоном, и вывести полученную матрицу на экран.

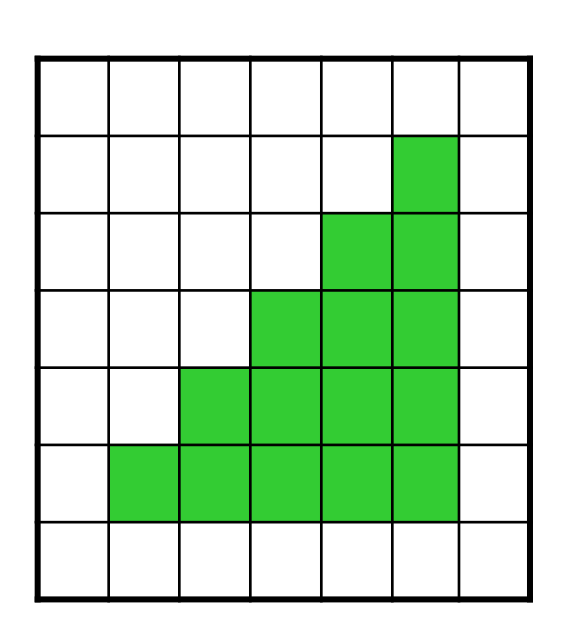

**«4»: «5»:**

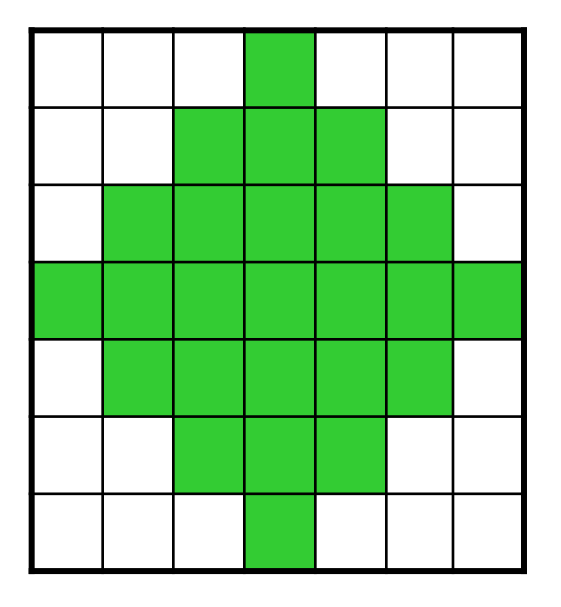

# **Программирование на языке Паскаль Часть II**

# **Тема 9. Файлы**

*© К.Ю. Поляков, 2006-2009*

## **<sup>85</sup> Файлы**

**Файл** – это область на диске, имеющая имя.

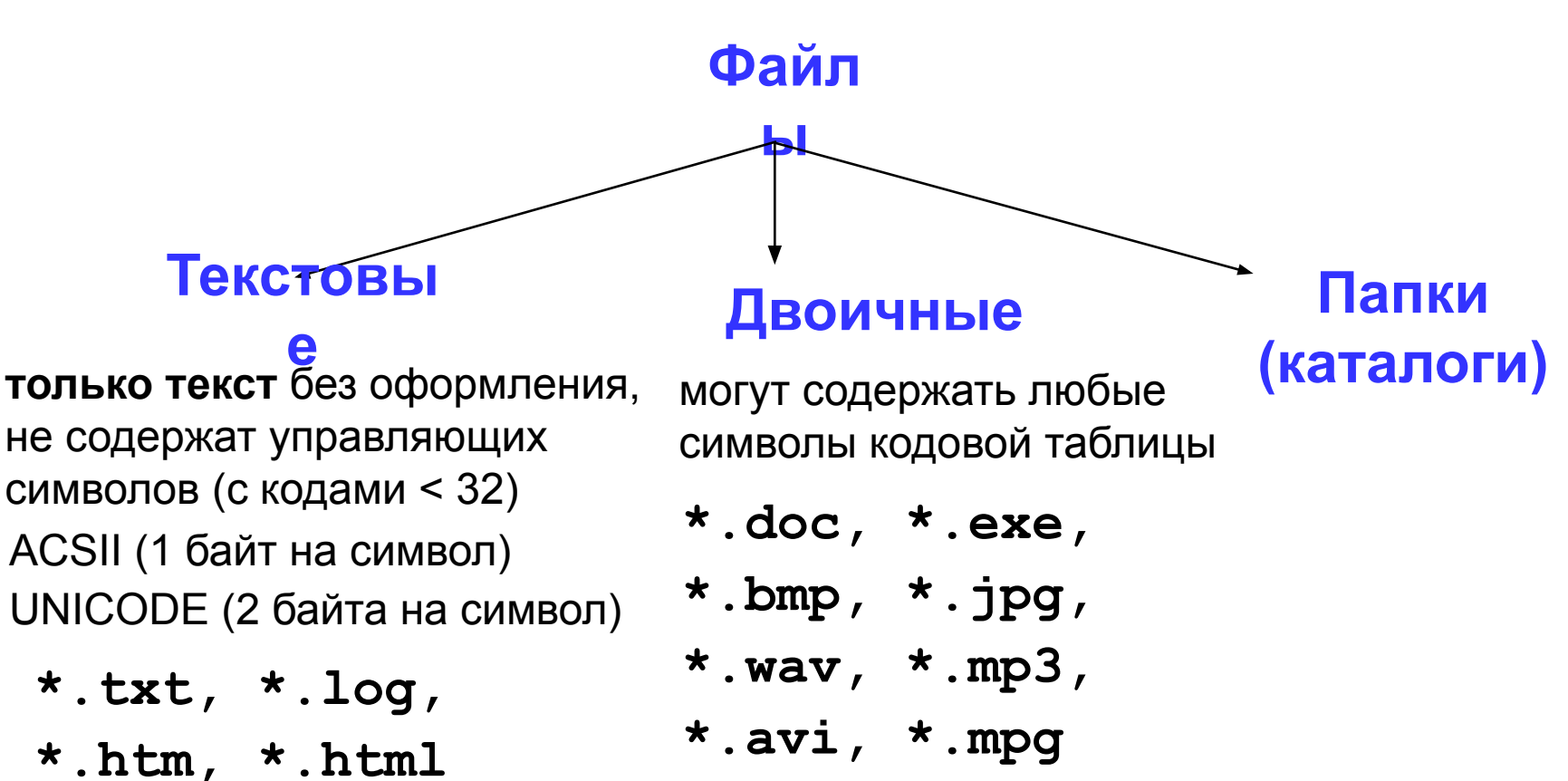

#### **<sup>86</sup> Принцип сэндвича**

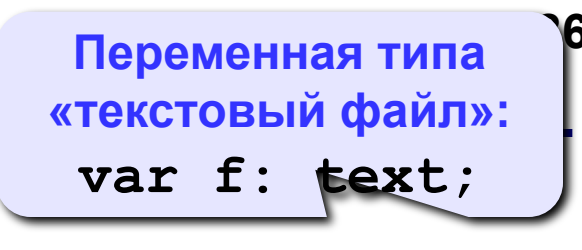

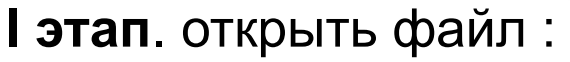

• связать переменную **f** с файлом

**assign(f, 'qq.txt');**

• открыть файл (сделать его активным, приготовить к работе)

**reset(f); {для чтения}**

**rewrite(f); {для записи}**

**II этап**: работа с файлом

**read ( f, n ); { ввести значение n }**

**write ( f, n ); { записать значение n }**

**writeln ( f, n );{c переходом на нов.строку }**

**III этап:** закрыть файл

**close(f);** 

#### **Особенности:**

- имя файла упоминается только в команде **assign**, обращение к файлу идет через файловую переменную
- файл, который открывается на чтение, должен **существовать**
- если файл, который открывается на запись, существует, старое содержимое **уничтожается**
- данные записываются в файл в текстовом виде
- при завершении программы все файлы закрываются автоматически
- после закрытия файла переменную **f** можно использовать еще раз для работы с другим файлом

## **<sup>88</sup> Последовательный доступ**

• при открытии файла курсор устанавливается в начало

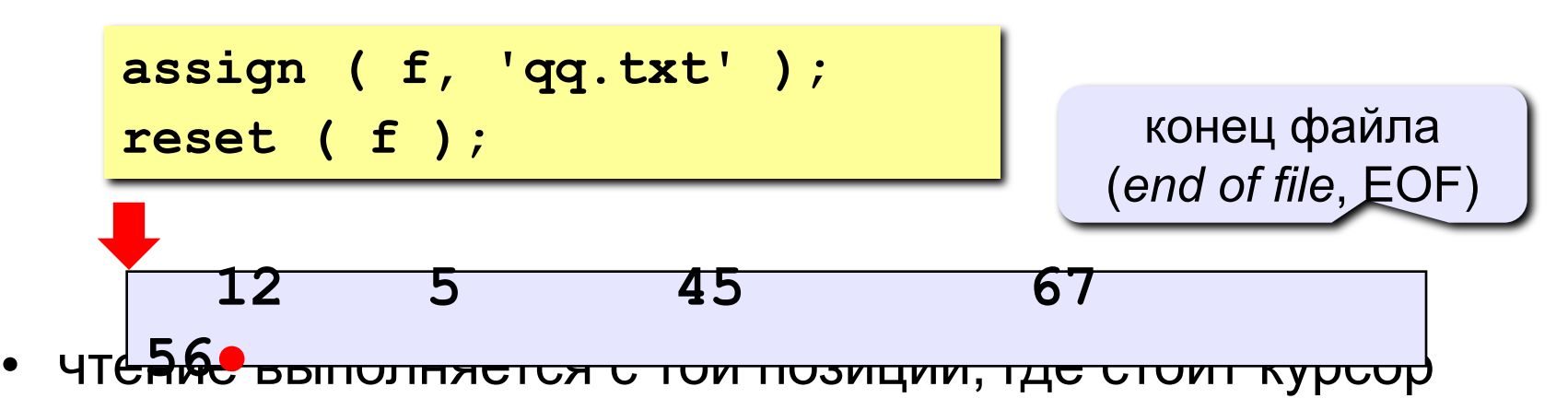

• после чтения курсор сдвигается на первый непрочитанный символ

$$
\begin{array}{|c|c|c|}\n\hline\n\text{read} & ( f, x )\n\end{array}
$$

#### Последовательный доступ

• чтение до конца строки

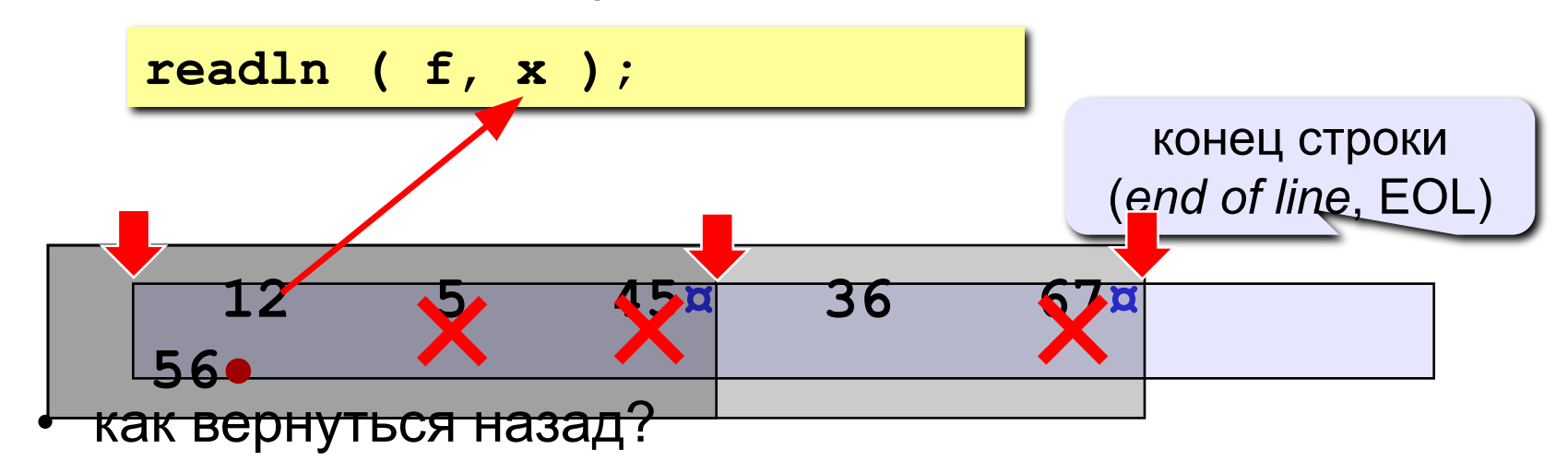

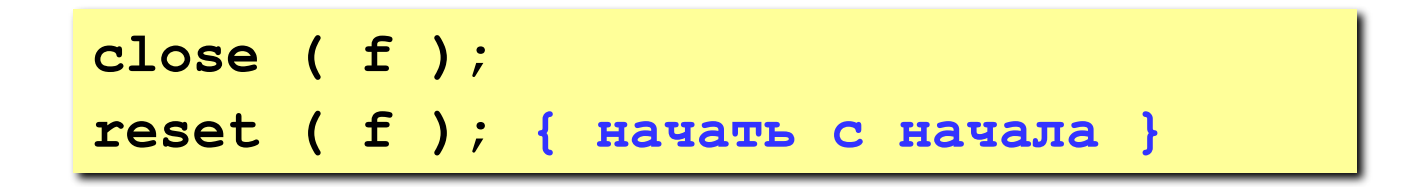

# **<sup>90</sup> Пример**

**Задача: в файле input.txt записаны числа (в столбик),** 

**сколько их – неизвестно. Записать в файл output.txt их сумму.**

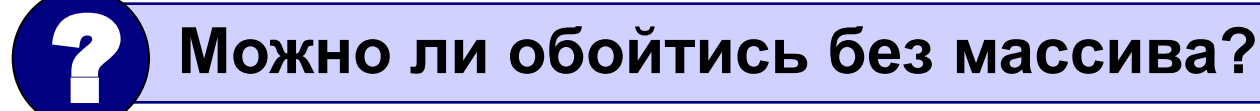

#### **Алгоритм:**

1. Открыть файл **input.txt** для чтения**.**

$$
2. \quad S := 0;
$$

- 3. Если чисел не осталось, перейти к шагу 7.
- 4. Прочитать очередное число в переменную **x.**

$$
5. \quad S := S + x;
$$

6. Перейти к шагу 3.

цикл с условием

«**пока есть данные»**

- 7. Закрыть файл **input.txt**.
- 8. Открыть файл **output.txt** для записи**.**
- 9. Записать в файл значение **S**.
- 10. Закрыть файл **output.txt**.

## **<sup>91</sup> Программа**

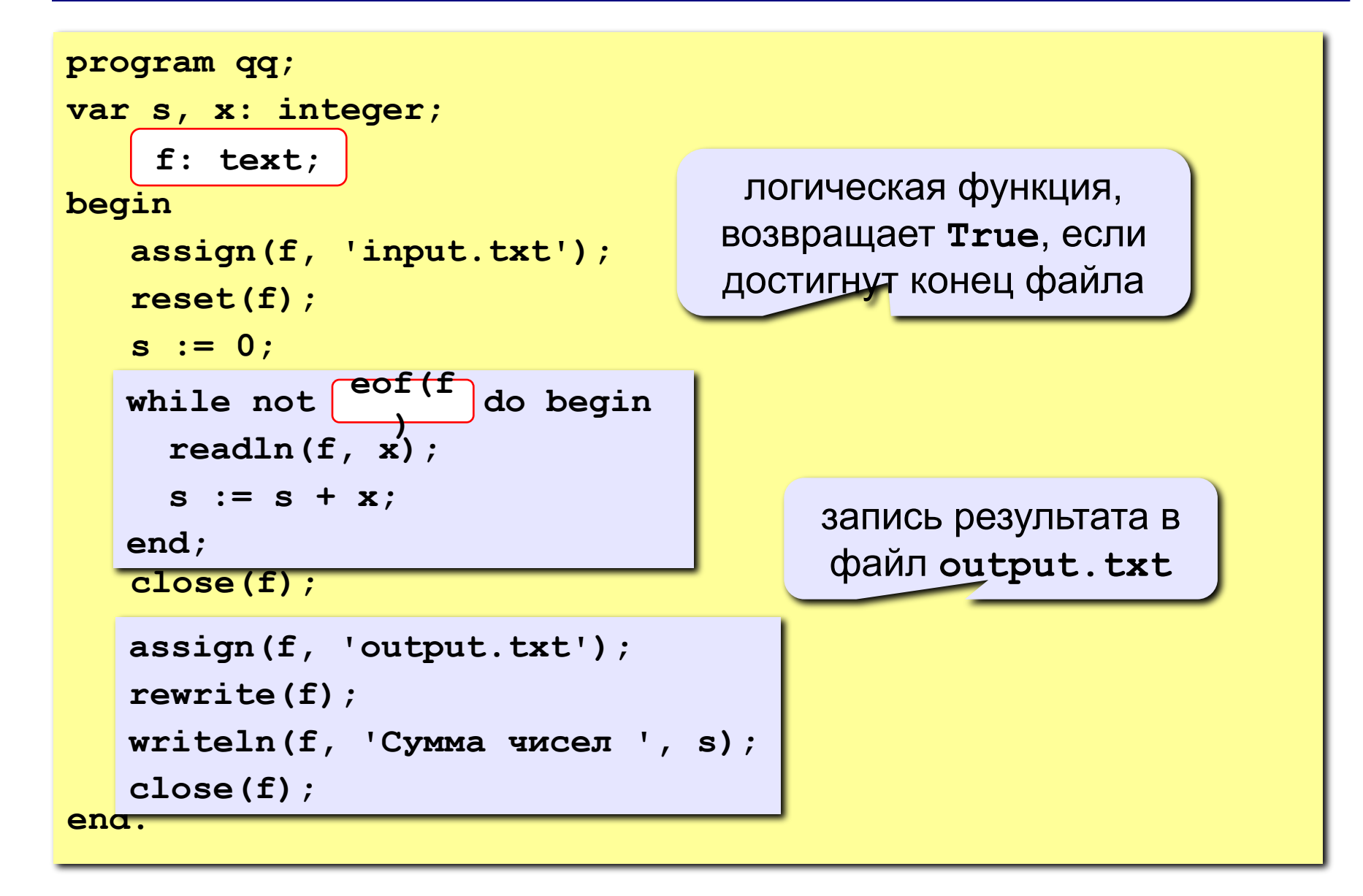

#### **<sup>92</sup> Задания**

**В файле input.txt записаны числа, сколько их – неизвестно.** 

- **«4»:** Найти среднее арифметическое всех чисел и записать его в файл output.txt.
- **«5»:** Найти минимальное и максимальное числа и записать их в файл output.txt.

## **<sup>93</sup> Обработка массивов**

**Задача: в файле input.txt записаны числа (в столбик), сколько их – неизвестно, но не более 100. Переставить их в порядке возрастания и записать в файл output.txt.**

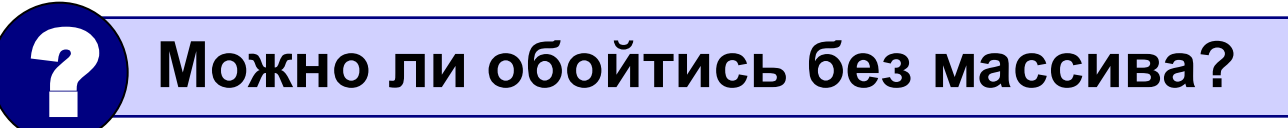

**Проблемы:** 

- **1. для сортировки надо удерживать в памяти все числа сразу (массив);**
- **2. сколько чисел неизвестно.**

**Решение:** 

- **3. выделяем в памяти массив из 100 элементов;**
- **4. записываем прочитанные числа в массив и считаем их в переменной N;**
- **5. сортируем первые N элементов массива;**
- **6. записываем их в файл.**

#### Глобальные переменные:

var A: array[1..100] of integer;

 $f$ : text;

Функция: ввод массива, возвращает число элементов

```
function ReadArray: integer;
                                   цикл заканчивается, если
var i: integer;
                                  достигнут конец файла или
begin
                                     прочитали 100 чисел
  assign(f, 'input.txt');
  reset(f);i := 0;while (not eof(f)) and (i \leq 100) do begin
    i := i + 1;readln(f, A[i]);end:close(f);ReadArray :=
end;
```
#### Программа

```
program qq;
var A: array[1..100] of integer;
    f: text;
    N, i: integer;
    function ReadArray: integer;
Begi end;
   N := ReadArray;{ сортировка первых N элементов }
   assign(f, 'output.txt');
                                   вывод отсортированного
   rewrite(f);
                                      массива в файл
   for i := 1 to N do
     written(f, A[i]);enc close (f) ;
```
## **<sup>96</sup> Задания**

**В файле input.txt записаны числа (в столбик), известно, что их не более 100.** 

- **«4»:** Отсортировать массив по убыванию последней цифры и записать его в файл **output.txt**.
- **«5»:** Отсортировать массив по возрастанию суммы цифр и записать его в файл **output.txt**.

## **<sup>97</sup> Обработка текстовых данных**

**Задача: в файле input.txt записаны строки, в которых есть слово-паразит «***короче***». Очистить текст от мусора и записать в файл output.txt.**

#### **Файл input.txt :**

 **Мама, короче, мыла, короче, раму. Декан, короче, пропил, короче, бутан. А роза, короче, упала на лапу, короче, Азора. Каждый, короче, охотник желает, короче, знать, где ...**

#### **Результат - файл output.txt :**

 **Мама мыла раму. Декан пропил бутан. А роза упала на лапу Азора. Каждый охотник желает знать, где сидит фазан.**

## **<sup>98</sup> Обработка текстовых данных**

пока не кончились данные

#### **Алгоритм:**

- **1. Прочитать строку из файла (readln).**
- **2. Удалить все сочетания "***, короче,***" (Pos, Delete).**
- **3. Записать строку в другой файл.**
- **4. Перейти к шагу 1.**

#### **Обработка строки s:**

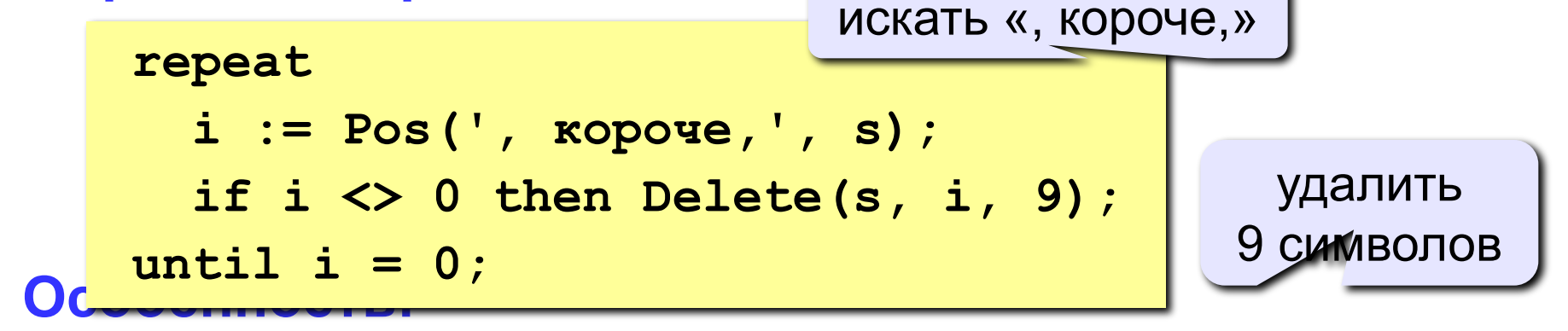

**надо одновременно держать открытыми два файла (один в режиме чтения, второй – в режиме записи).**

# **<sup>99</sup> Работа с двумя файлами одновременно**

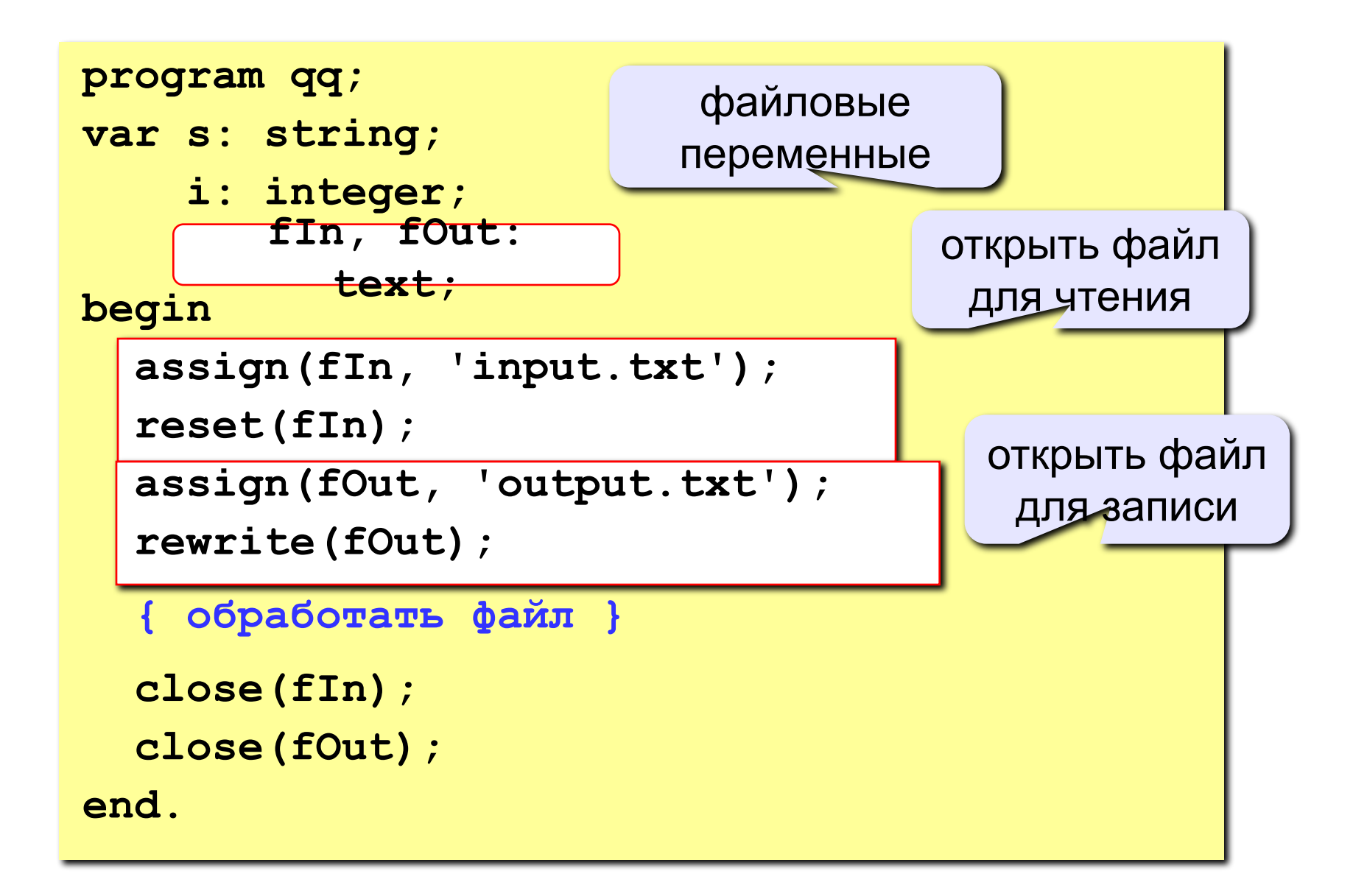

#### **<sup>100</sup> Полный цикл обработки файла**

пока не достигнут конец файла

```
 while not eof(fIn) do begin 
             readln(fIn, s); 
a write \frac{1}{\sqrt{1-\frac{1}{\sqrt{1-\frac{1 end; 
             repeat 
                   i := Pos(', короче,', s); 
                   if i <> 0 then 
                             Delete(s, i, 9); 
          until i = 0; 
                                                                                                  обработка строки
                                                                                    запись «очищенной» 
                                                                                                   строки
```
## **<sup>101</sup> Задания**

**В файле input.txt записаны строки, сколько их – неизвестно.** 

- **«4»:** Заменить все слова «короче» на «в общем» и записать результат в файл output.txt.
- **«5»:** Вывести в файл **output.txt** только те строки, в которых больше 5 слов (слова могут быть разделены несколькими пробелами).

# **<sup>102</sup> Конец фильма**